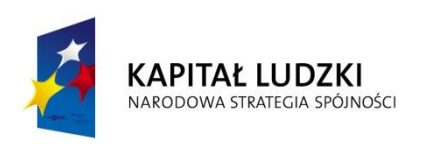

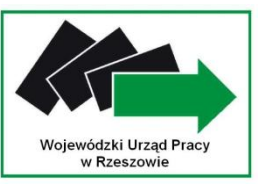

**UNIA EUROPEJSKA EUROPEJSKI FUNDUSZ SPOŁECZNY** 

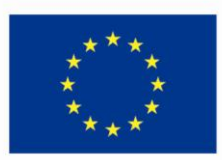

# **Wojewódzki Urząd Pracy w Rzeszowie**

# **Dokumentacja konkursowa Programu Operacyjnego Kapitał Ludzki**

## **Priorytet IX**

**Rozwój wykształcenia i kompetencji w regionach**

**Działanie 9.1**

**Wyrównywanie szans edukacyjnych i zapewnienie wysokiej jakości usług edukacyjnych świadczonych w systemie oświaty**

## **Poddziałanie 9.1.1**

*Zmniejszanie nierówności w stopniu upowszechnienia edukacji przedszkolnej*

*Konkurs zamknięty nr 8/POKL/9.1.1/2009*

**Zatwierdzono: 19 marca 2009 r.** */data/* 

Dokumentacja konkursu nr 8/POKL/9.1.1/2009

#### **Ogłoszenie prasowe**

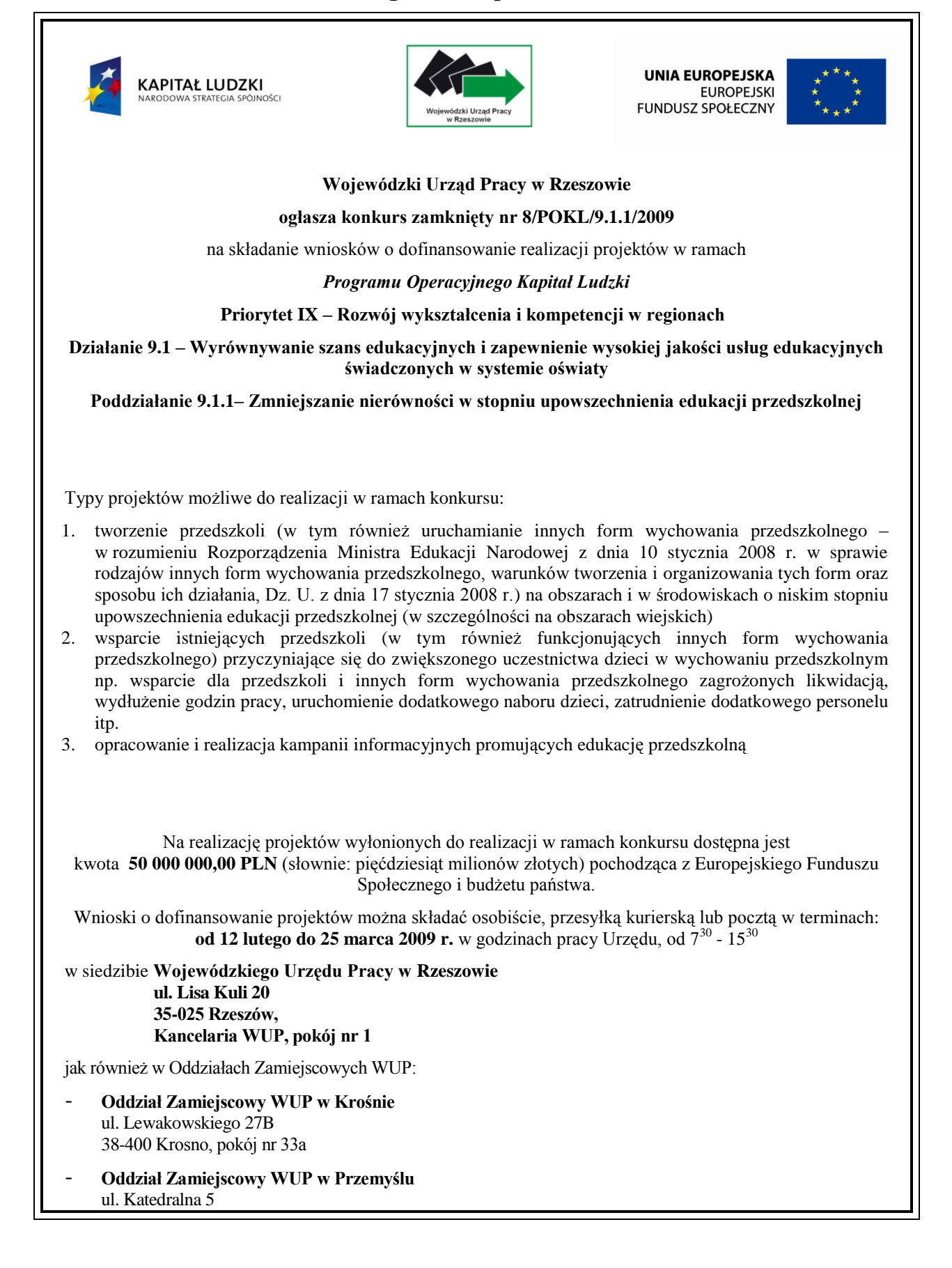

37-700 Przemyśl, pokój nr 4

 **Oddział Zamiejscowy WUP w Tarnobrzegu** pl. Bartosza Głowackiego 34 39-400 Tarnobrzeg, pokój nr 7

Decyduje data wpływu wniosku do Wojewódzkiego Urzędu Pracy w Rzeszowie / Oddziałów Zamiejscowych WUP.

O dofinansowanie realizacji projektu mogą występować wszystkie podmioty, które spełnią kryteria określone w dokumentacji konkursowej, z wyłączeniem podmiotów określonych w art. 211 ustawy z dnia 30 czerwca 2005 r. o finansach publicznych (Dz. U. Nr 249, poz. 2104 z późn. zm.).

Szczegółowe informacje dotyczące dokumentacji konkursowej można uzyskać na **spotkaniu informacyjnym**, które odbędzie się w dniu 4 marca 2009 r. w budynku Szkoły Języków i Zarządzania NKJO PROMAR, przy ul. Bohaterów 12, 35-112 Rzeszów o godzinie 10:00.

Wszystkich zainteresowanych udziałem w spotkaniu zapraszamy do wypełnienia formularza zgłoszeniowego na stronie internetowej **www.pokl.wup-rzeszow.pl.**

Dokumentacja konkursowa jest dostępna w siedzibie Wojewódzkiego Urzędu Pracy w Rzeszowie, ul. Poniatowskiego 10 (pokój nr 13), 35-026 Rzeszów oraz na stronie internetowej www.wup-rzeszow.pl (Zakładka PO KL).

Dodatkowe informacje można uzyskać w siedzibie Wojewódzkiego Urzędu Pracy w Rzeszowie, ul. Poniatowskiego 10 (pokój nr 13), e-mail: wup@wup-rzeszow.pl.

## **SPIS TREŚCI**

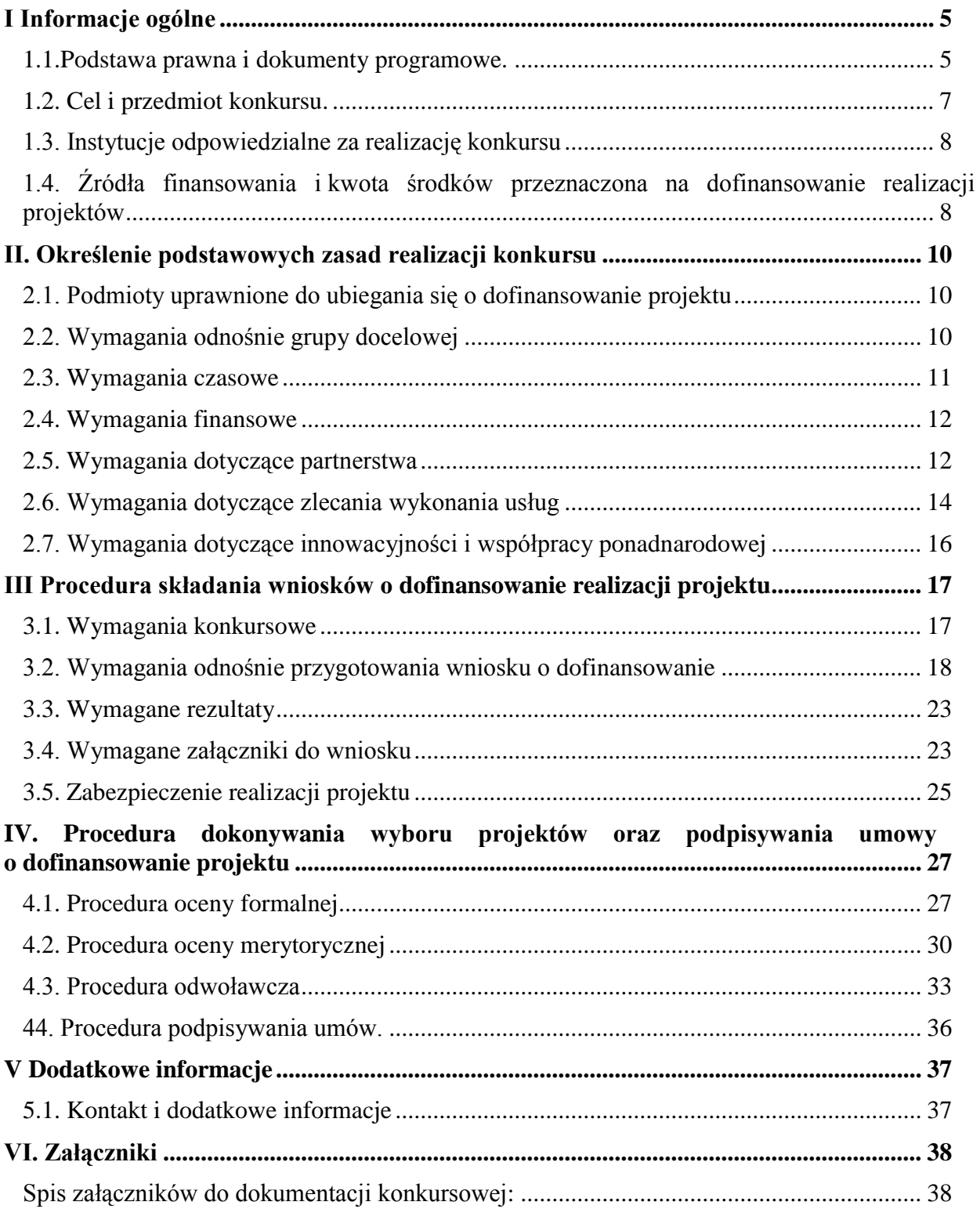

#### <span id="page-4-0"></span>**I Informacje ogólne**

#### <span id="page-4-1"></span>*1.1. Podstawa prawna i dokumenty programowe.*

Niniejszą dokumentację konkursową przygotowano w celu przedstawienia zasad dofinansowania realizacji projektów w ramach **Poddziałania 9.1.1 –** *Zmniejszanie nierówności w stopniu upowszechnienia edukacji przedszkolnej***, Działania 9.1 –** *Wyrównywanie szans edukacyjnych i zapewnienie wysokiej jakości usług edukacyjnych świadczonych w systemie oświaty,* **Priorytetu IX –** *Rozwój wykształcenia i kompetencji w regionach* **Programu Operacyjnego Kapitał Ludzki**. Dokumentacja konkursowa została opracowana na podstawie obowiązujących w tym w zakresie aktów prawnych oraz dokumentów programowych.

**W przypadku zmiany tych przepisów niniejszy dokument może ulegać zmianom (zgodnie z art. 29 ustawy o zasadach prowadzenia polityki rozwoju z dnia 6 grudnia 2006r. oraz z art. 29 ustawy o zmianie niektórych ustaw w związku z wdrażaniem funduszy strukturalnych i Funduszu Spójności z dnia 7 listopada 2008r.). Rozbieżności pomiędzy niniejszym dokumentem a przepisami prawa rozstrzygać należy na podstawie aktów prawnych.**

#### **Obowiązujące akty prawne i dokumenty programowe:**

- 1.1.1.*Rozporządzenie Rady (WE) nr 1083/2006 z dnia 11 lipca 2006 r. ustanawiające przepisy ogólne dotyczące Europejskiego Funduszu Rozwoju Regionalnego, Europejskiego Funduszu Społecznego oraz Funduszu Spójności i uchylające rozporządzenie (WE) nr 1260/1999.*
- 1.1.2.*Rozporządzenie (WE) nr 1081/2006 Parlamentu Europejskiego i Rady z dnia 5 lipca 2006 r. w sprawie Europejskiego Funduszu Społecznego i uchylające rozporządzenie (WE) nr 1784/1999.*
- 1.1.3.*Rozporządzenie Komisji Europejskiej (WE) nr 800/2008 z dnia 6 sierpnia 2008 r. uznające niektóre rodzaje pomocy za zgodne ze wspólnym rynkiem w zastosowaniu art.87 i 88 Traktatu (ogólne rozporządzenie w sprawie wyłączeń blokowych).*
- 1.1.4.*Rozporządzenie Komisji Europejskiej (WE) nr 1828/2006 z dnia 8 grudnia 2006 r. ustanawiające szczegółowe zasady wykonania rozporządzenia Rady (WE) nr 1083/2006 ustanawiającego przepisy ogólne dotyczące Europejskiego Funduszu Rozwoju Regionalnego, Europejskiego Funduszu Społecznego oraz Funduszu Spójności oraz rozporządzenia (WE) nr 1080/2006 Parlamentu Europejskiego i Rady w sprawie Europejskiego Funduszu Rozwoju Regionalnego*
- 1.1.5.*Ustawa z dnia 6 grudnia 2006 r. o zasadach prowadzenia polityki rozwoju (Dz. U. Nr 227, poz. 1658, z późn. zm.).*
- 1.1.6.*Ustawa z dnia 29 stycznia 2004 r. Prawo Zamówień Publicznych (Dz. U. z 2004r. Nr 19, poz. 177 z późn. zm.).*
- 1.1.7.*Ustawa z dnia 11 marca 2004 r. o podatku od towarów i usług (Dz. U. z 2004r. Nr 54, poz. 535 z późn. zm.).*
- 1.1.8.*Ustawa z dnia 30 czerwca 2005 r. o finansach publicznych (Dz. U. z 2005r. Nr 249, poz. 2104 z późn. zm.).*
- 1.1.9.*Ustawa z dnia 29 września 1994 r. o rachunkowości (Dz. U. z 2002 r. Nr 76, poz. 694, z późn. zm.).*
- 1.1.10. *Ustawa z dnia 29 sierpnia 1997 r. o ochronie danych osobowych (Dz. U. z 2002r. Nr 101, poz. 926, z późn. zm.).*
- 1.1.11. *Ustawa z dnia 29 września 1991 r. o systemie oświaty (Dz. U. z 1991r. Nr 95, poz. 425 z późn. zm).*
- 1.1.12. *Ustawa z dnia 7 listopada 2008 r. o zmianie niektórych ustaw w związku z wdrażaniem funduszy strukturalnych i Funduszu Spójności ( Dz. U. z 2008 r. Nr 216, poz. 1370).*
- 1.1.13. *Rozporządzenie Ministra Rozwoju Regionalnego z dnia 7 września 2007 r. w sprawie wydatków związanych z realizacją programów operacyjnych (Dz. U. z 2007r. Nr 175, poz.1232 z późn. zm.).*
- 1.1.14. *Rozporządzenie Rady Ministrów z dnia 11 lipca 2007r. w sprawie sprawozdań o udzielonej pomocy publicznej oraz sprawozdań o zaległych należnościach przedsiębiorców z tytułu świadczeń na rzecz sektora finansów publicznych (Dz. U. z 2007 r. Nr 133, poz. 923).*

#### **WARUNKIEM UDZIAŁU W KONKURSIE JEST ZAZNAJOMIENIE SIĘ BENEFICJENTA (WNIOSKODAWCY) Z PONIŻSZYMI DOKUMENTAMI, ZWIĄZANYMI Z SYSTEMEM WDRAŻANIA PO KL:**

- 1.1.15. *Program Operacyjny Kapitał Ludzki zatwierdzony decyzją Komisji Europejskiej Nr K (2007) 4547 z dnia 28 września 2007r.*
- 1.1.16. *Szczegółowy Opis Priorytetów Programu Operacyjnego Kapitał Ludzki 2007-2013 zatwierdzony przez Instytucję Zarządzającą PO KL z dnia 13 marca 2008r.*
- 1.1.17. *Krajowe wytyczne w zakresie kwalifikowania wydatków w ramach funduszy strukturalnych i Funduszu Spójności w okresie programowania 2007-2013 z dnia 17 grudnia 2008 r.*
- 1.1.18. *Wytyczne w zakresie kwalifikowania wydatków w ramach PO KL z dnia 19 września 2008r.*
- 1.1.19. *System Realizacji PO KL 2007-2013 zatwierdzony przez IZ w dniu 10 września 2007 r. w szczególności:*
	- *Zasady systemu sprawozdawczości PO KL z 18 lipca 2008r.,*
	- *Zasady finansowania PO KL z 15 września 2008r.,*
	- *Zasady dokonywania wyboru projektów w ramach PO KL z dnia 1 grudnia 2008 r.,*
	- *Zasady kontroli w ramach PO KL z sierpnia 2008 r.,*
- *Zasady raportowania o nieprawidłowościach finansowych w ramach PO KL ze stycznia 2008r.,*
- 1.1.20. *Narodowe Strategiczne Ramy Odniesienia 2007 – 2013 Wytyczne w zakresie trybu dokonywania płatności i rozliczeń z dnia 24 września 2007r.*
- 1.1.21. *Narodowe Strategiczne Ramy Odniesienia 2007 – 2013 Wytyczne w zakresie procedury odwoławczej dla wszystkich programów operacyjnych z dnia 9 września 2008r.*
- 1.1.22. *Wytyczne dotyczące wymierzania korekt finansowych za naruszenia prawa zamówień publicznych związane z realizacją projektów współfinansowanych ze środków funduszy UE z dnia 14 marca 2008r.*
- 1.1.23. *Przewodnik po kryteriach wyboru projektów (udzielania dofinansowania) w ramach Programu Operacyjnego Kapitał Ludzki z dnia 20 czerwca 2008 r.*

## **WYŻEJ WYMIENIONE DOKUMENTY PROGRAMOWE UMIESZCZONE SĄ NA STRONIE INTERNETOWEJ WOJEWÓDZKIEGO URZĘDU PRACY W RZESZOWIE – WWW.WUP-RZESZOW.PL (ZAKŁADKA PO KL) JAK RÓWNIEŻ NA PORTALU FUNDUSZY STRUKTURALNYCH – WWW.EFS.GOV.PL.**

*Nieznajomość powyższych dokumentów skutkować może niewłaściwym przygotowaniem projektu, nieprawidłowym wypełnieniem formularza wniosku oraz opracowaniem budżetu itp.*

*Odpowiedzialność za znajomość podstawowych dokumentów, zasad i wytycznych związanych z przygotowaniem wniosku do dofinansowania bierze na siebie Beneficjent (Wnioskodawca).*

*WUP informuje, iż w przypadku zmiany w dokumentach programowych, w tym w wymienionych powyżej, ich aktualne wersje będą dostępne na stronie internetowej Wojewódzkiego Urzędu Pracy w Rzeszowie - www.wup-rzeszow.pl (Zakładka PO KL)* oraz *Portalu Funduszy Strukturalnych www.efs.gov.pl.*

## <span id="page-6-0"></span>*1.2. Cel i przedmiot konkursu.*

1.2.1.**Celem** przewidzianym do osiągnięcia w wyniku realizacji projektów w ramach ogłoszonego konkursu jest tworzenie warunków równych szans edukacyjnych poprzez udzielenie wsparcia na rzecz instytucji systemu oświaty oraz osób napotykających na bariery o charakterze środowiskowym, ekonomicznym, geograficznym i zdrowotnym utrudniające lub uniemożliwiające dostęp do usług edukacyjnych.

#### 1.2.2. **Wsparciem objęte mogą zostać następujący typy projektów**:

1. tworzenie przedszkoli (w tym również uruchamianie innych form wychowania przedszkolnego – w rozumieniu Rozporządzenia Ministra Edukacji Narodowej z dnia 10 stycznia 2008 r. w sprawie rodzajów innych form wychowania przedszkolnego, warunków tworzenia i organizowania tych form oraz sposobu ich działania, Dz. U.

z dnia 17 stycznia 2008 r.) na obszarach i w środowiskach o niskim stopniu upowszechnienia edukacji przedszkolnej (w szczególności na obszarach wiejskich).

- 2. wsparcie istniejących przedszkoli (w tym również funkcjonujących innych form wychowania przedszkolnego) przyczyniające się do zwiększonego uczestnictwa dzieci w wychowaniu przedszkolnym np. wsparcie dla przedszkoli i innych form wychowania przedszkolnego zagrożonych likwidacją, wydłużenie godzin pracy, uruchomienie dodatkowego naboru dzieci, zatrudnienie dodatkowego personelu itp.
- 3. opracowanie i realizacja kampanii informacyjnych promujących edukację przedszkolną.

#### 1.2.3.**Informacja na temat udzielania pomocy publicznej w ramach realizowanych form wsparcia:**

Zgodnie ze *Szczegółowym Opisem Priorytetów Programu Operacyjnego Kapitał Ludzki zatwierdzonym 13 marca 2008 r*., a także zaleceniami Instytucji Zarządzającej PO KL w zakresie prawidłowości wdrażania Priorytetu IX pomoc publiczna nie występuje w ramach Poddziałania 9.1.1.

## <span id="page-7-0"></span>*1.3. Instytucje odpowiedzialne za realizację konkursu*

- 1.3.1.Funkcję Instytucji Zarządzającej Programem Operacyjnym Kapitał Ludzki pełni Departament Zarządzania Europejskim Funduszem Społecznym w Ministerstwie Rozwoju Regionalnego z siedzibą w Warszawie, ul. Wspólna 2/4, 00-926 Warszawa.
- 1.3.2.Projekty realizowane są w ramach komponentu regionalnego PO KL. Funkcję Instytucji Pośredniczącej (IP) dla Priorytetu IX w województwie podkarpackim pełni **Wojewódzki Urząd Pracy w Rzeszowie, ul. Lisa Kuli 20, 35-025 Rzeszów.**
- 1.3.3.Instytucją Ogłaszającą Konkurs (IOK) jest Wojewódzki Urząd Pracy w Rzeszowie.

<span id="page-7-1"></span>*1.4. Źródła finansowania i kwota środków przeznaczona na dofinansowanie realizacji projektów*

**Kwota środków dostępnych w ramach ogłaszanego konkursu jest dofinansowywana w 85% ze środków Unii Europejskiej w ramach Europejskiego Funduszu Społecznego oraz w 15% w ramach współfinansowania krajowego z budżetu państwa i budżetów JST.** 

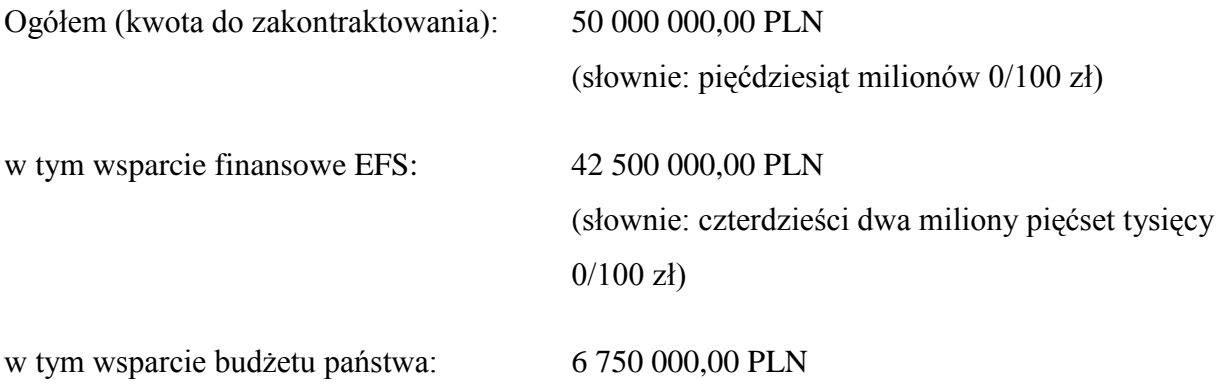

(słownie: sześć milionów siedemset pięćdziesiąt tysięcy 0/100 zł)

w tym wsparcie budżetu JST: 750 000,00 PLN

(słownie: siedemset pięćdziesiąt tysięcy 0/100 zł)

**Środki do wydatkowania w 2009 r.: 21 500 761,00 PLN** (słownie: dwadzieścia jeden milionów pięćset tysięcy siedemset sześćdziesiąt jeden 0/100 zł).

**Rezerwa na odwołania została ustalona w kwocie 2 500 000,00 PLN** (słownie: dwa miliony pięćset tysięcy 0/100 zł) **– 5% wartości konkursu. Procedura uruchamiania rezerwy finansowej na odwołania została opisana w punkcie 4.3 niniejszej dokumentacji.**

## <span id="page-9-0"></span>**II. Określenie podstawowych zasad realizacji konkursu**

#### <span id="page-9-1"></span>*2.1. Podmioty uprawnione do ubiegania się o dofinansowanie projektu*

- 2.1.1.O dofinansowanie projektu ubiegać mogą się wszystkie podmioty, które jednocześnie spełniają:
- **ogólne kryteria formalne:** Beneficjent (Wnioskodawca) nie podlega wykluczeniu z ubiegania się o dofinansowanie (na podstawie art. 211 *ustawy z dnia 30 czerwca 2005 r. o finansach publicznych*);
- **ogólne kryteria horyzontalne:** typ Beneficjenta (Wnioskodawcy) jest zgodny z typem określonym w *Szczegółowym Opisie Priorytetów PO KL*: **wszystkie podmioty – z wyłączeniem osób fizycznych (nie dotyczy osób prowadzących działalność gospodarczą lub oświatową na podstawie przepisów odrębnych)**.
	- 2.1.2.Nie jest istotne, jaka jest siedziba Beneficjenta (Wnioskodawcy) instytucje spoza województwa mogą aplikować w konkursie, przy czym **wiążąca jest zasada obejmowania wsparciem placówek zlokalizowanych na terenie województwa podkarpackiego (w przypadku formy wsparcia nr 3 – mieszkańców województwa podkarpackiego) oraz zlokalizowania na terenie województwa biura projektu. Beneficjent (Wnioskodawca) zobowiązany jest również do dostarczania do biura projektu wszelkich dokumentów związanych z realizacją projektu w celu przeprowadzenia kontroli** – obowiązek ten zostanie ujęty w umowie o dofinansowanie realizacji projektu.

W przypadku podmiotów zagranicznych, mogą one brać udział w konkursie na warunkach obowiązujących Beneficjentów (Wnioskodawców) krajowych, pod warunkiem złożenia wniosku o dofinansowanie wraz ze wszystkimi załącznikami w języku polskim oraz podpisania umowy o dofinansowanie sporządzonej w tej wersji językowej. W przypadku realizacji projektu w **partnerstwie** z podmiotem zagranicznym, zastosowanie mają zapisy *Wytycznych Ministra Rozwoju Regionalnego w zakresie wdrażania projektów innowacyjnych i współpracy ponadnarodowej PO KL z 16 sierpnia 2007r.*

## <span id="page-9-2"></span>*2.2. Wymagania odnośnie grupy docelowej*

2.2.1.Projekty muszą być skierowane bezpośrednio do następujących grup odbiorców:

dzieci w wieku przedszkolnym (3-5 lat), przy czym:

w przypadku gdy roczne przygotowanie przedszkolne obejmujące dzieci w wieku lat 6 realizowane jest w przedszkolu, uczestniczące w nim dzieci mogą stanowić grupę docelową Poddziałania 9.1.1. Wsparcie w Poddziałaniu 9.1.1w tym przypadku kierowane będzie zarówno do dzieci w wieku 3-5 lat, jak i do dzieci w wieku 6 lat, przy czym ze względu na przyjęte wskaźniki monitorowania PO KL w sprawozdawczości należy wówczas oddzielnie wykazywać liczbę objętych wsparciem dzieci w wieku 3 – 5 lat.

Ze względu na ograniczenie wynikające z art 14a ust. 5 ustawy o systemie oświaty nie jest możliwe natomiast objęcie dzieci 6-letnich innymi formami wychowania przedszkolnego.

Natomiast wsparcie w ramach Poddziałania 9.1.1 nie może być skierowane do dzieci w wieku lat 6 objętych przygotowaniem przedszkolnym w oddziale przedszkolnym zorganizowanym

w szkole podstawowej. W tej sytuacji dzieci te stanowią grupę docelową programów rozwojowych realizowanych przez szkoły w ramach Poddziałania 9.1.2 PO KL.

- rodzice dzieci w wieku przedszkolnym (3-5 lat),
- istniejące przedszkola,
- funkcjonujące inne formy wychowania przedszkolnego.

#### <span id="page-10-0"></span>*2.3. Wymagania czasowe*

- 2.3.1. Wnioskujący o dofinansowanie określa datę rozpoczęcia i zakończenia realizacji projektu, mając na uwadze, iż okres realizacji projektu jest tożsamy z okresem, w którym poniesione wydatki mogą zostać uznane za kwalifikowalne.
- 2.3.2. Zakładany termin realizacji projektu musi mieścić się w okresie:

#### **od dnia złożenia wniosku w Wojewódzkim Urzędzie Pracy (IP) – do dnia 31 sierpnia 2012 r.**

Przy określaniu daty rozpoczęcia realizacji projektu należy uwzględnić proces oceny formalnej i merytorycznej, ewentualne negocjacje oraz czas niezbędny na przygotowanie przez Beneficjenta (Wnioskodawcę) dokumentów wymaganych do zawarcia umowy z Wojewódzkim Urzędem Pracy (IP), który wynosi łącznie **minimum 5 miesięcy od daty zamknięcia naboru wniosków.** 

W przypadku zaistnienia sytuacji, gdy wskutek **długotrwałego procesu oceny wniosku** i zawierania umów, jeszcze przed podpisaniem umowy **harmonogram zawarty we wniosku uległ dezaktualizacji** na pisemny wniosek Instytucji Organizującej Konkurs tj. Wojewódzkiego Urzędu Pracy w Rzeszowie adresowany do Beneficjenta (Wnioskodawcy) może nastąpić zmiana (przesunięcie) okresu realizacji projektu.

Wiąże się to z dokonaniem przez Beneficjenta zmian w:

- punkcie 1.8 wniosku,
- harmonogramie realizacji projektu,
- harmonogramie płatności, stanowiącym załącznik do umowy o dofinansowanie, (przy czym pierwszy okres, za który składany jest wniosek o płatność przedstawiany w harmonogramie płatności może być dłuższy niż 3 miesiące, o których mowa w *Zasadach finansowania PO KL z dnia 15 września 2008 r).*
- 2.3.3. Wydatkowanie środków finansowych w czasie od rozpoczęcia realizacji projektu do wyłonienia wniosku do dofinansowania oraz zawarcia umowy – odbywa się **na wyłączną odpowiedzialność Beneficjenta (Wnioskodawcy) oraz pod warunkiem prowadzenia dla operacji księgowych w ramach projektu odrębnej ewidencji księgowej** (w sposób zgodny z wymogami *Zasad finansowania PO KL z dnia 15 września 2008 r.* oraz przejrzysty, zapewniający możliwość zidentyfikowania poszczególnych operacji księgowych dla projektu).

Jednocześnie Beneficjent, którego projekt został wybrany do dofinansowania, ale nie została z nim jeszcze podpisana umowa o dofinansowanie jest zobowiązany do **oznaczania projektu** zgodnie z *Wytycznymi dotyczącymi oznaczania projektów w ramach Programu Operacyjnego Kapitał Ludzki.*

#### <span id="page-11-0"></span>*2.4. Wymagania finansowe*

- 2.4.1.Zgodnie z Planem Działania na 2009 rok dla Priorytetu IX wartość projektu powinna mieścić się w granicach:
- **minimum 50 000,00 PLN (pięćdziesiąt tysięcy 0/100 zł)**
- **nie określono maksymalnej wartości projektu, jednak jest ona wyznaczona przez wartość alokacji przeznaczonej na realizację niniejszego konkursu (50 000 000,00 PLN – pięćdziesiąt milionów 0/100 zł).**
- 2.4.2.Beneficjent (Wnioskodawca) ponosi wydatki związane z realizacją projektu zgodnie z zasadami kwalifikowalności wydatków w ramach PO KL określonymi w *Wytycznych Ministra Rozwoju Regionalnego z dnia 19 września 2008 r. w zakresie kwalifikowania wydatków w ramach Programu Operacyjnego Kapitał Ludzki.*
- 2.4.3.Szczegółowe informacje m.in. na temat zasad kwalifikowalności wydatków w ramach PO KL, sposobu kalkulacji budżetu projektu, zasad stosowania cross-financingu określają *Wytyczne Ministra Rozwoju Regionalnego z dnia 19 września 2008 r. w zakresie kwalifikowania wydatków w ramach Programu Operacyjnego Kapitał Ludzki* dostępne na stronie internetowej: www.efs.gov.pl oraz www.wup-rzeszow.pl (Zakładka PO KL).
- 2.4.4. W ramach konkursu wymagany jest wkład własny pochodzący z budżetu JST, w wysokości 1,5% wartości projektu.

#### <span id="page-11-1"></span>*2.5. Wymagania dotyczące partnerstwa*

- 2.5.1.Projekt (zwany dalej projektem partnerskim) może być realizowany w partnerstwie przez podmioty wnoszące do projektu zasoby ludzkie, organizacyjne, techniczne lub finansowe.
- 2.5.2.Projekt partnerski jest realizowany na podstawie decyzji lub umowy o dofinansowanie zawartej pomiędzy Instytucją Ogłaszającą Konkurs a Beneficjentem (Wnioskodawcą). Beneficjent (Wnioskodawca) działa w imieniu i na rzecz partnerów w zakresie określonym w umowie partnerskiej (porozumieniu).
- 2.5.3.W przypadku projektów partnerskich realizowanych na podstawie umowy partnerskiej, podmiot, o którym mowa w art. 3 ust. 1 ustawy z dnia 29 stycznia 2004 r. – *Prawo zamówień publicznych*, ubiegający się o dofinansowanie, dokonuje wyboru partnerów **spoza sektora finansów publicznych** z zachowaniem zasady przejrzystości i równego traktowania podmiotów, w szczególności jest zobowiązany do:
	- Ogłoszenia otwartego naboru partnerów w dzienniku ogólnopolskim lub lokalnym oraz w Biuletynie Informacji Publicznej. Zgodnie z zapisami Ustawy z dnia 7 listopada 2008r. *o zmianie niektórych ustaw w związku z wdrażaniem funduszy strukturalnych i Funduszu Spójności* w ogłoszeniu powinien być wskazany termin, co najmniej 21 dni na zgłoszenie partnerów;
	- Uwzględnienia przy wyborze partnerów: zgodności działania potencjalnego partnera z celami partnerstwa, oferowanego wkładu potencjalnego partnera w realizację celu partnerstwa, doświadczenia w realizacji projektów o podobnym charakterze, współpracy z Beneficjentem (Wnioskodawcą)w trakcie przygotowywania projektu;
	- Podania do publicznej wiadomości informacji o stronach umowy o partnerstwie oraz

zakresu zadań partnerów.

- 2.5.4.Na etapie składania wniosku, Beneficjent (Wnioskodawca) i jego partner powinni formalnie uregulować kwestie określające reguły partnerstwa (np. w formie podpisanego listu intencyjnego), w tym zwłaszcza jednoznacznie wskazujące wiodącą rolę jednego podmiotu, reprezentującego partnerstwo, odpowiedzialnego za całość projektu i jego rozliczanie wobec IP (lidera projektu).
- 2.5.5.Na etapie składania wniosku partnerzy nieposiadający osobowości prawnej, stanowiący podmioty o charakterze nieformalnym oraz partnerzy będący podmiotami, które nie mają obowiązku prowadzenia dokumentacji wymaganej przez przepisy podatkowe składają oświadczenia dotyczące ich sytuacji finansowej (stanowiące załączniki 6.8 oraz 6.9 do niniejszej dokumentacji).
- 2.5.6.W przypadku projektów partnerskich umowa partnerska (porozumienie) określa w szczególności zadania partnerów, zasady wspólnego zarządzania projektem oraz sposób przekazywania przez Beneficjenta (Wnioskodawcę) środków finansowych na pokrycie niezbędnych kosztów ponoszonych przez partnerów na realizację zadań w ramach projektu.
- 2.5.7.W momencie podpisywania umowy o dofinansowanie realizacji projektu, lider musi przedstawić podpisaną przez wszystkich członków partnerstwa umowę partnerską, szczegółowo regulującą wszystkie zasady realizacji projektu. Umowa musi zawierać:
- cel partnerstwa,
- obowiązki partnera wiodącego, lidera projektu Beneficjenta (Wnioskodawcy),
- konkretnie wymienione zadania i obowiązki partnerów w związku z realizacją projektu,
- plan finansowy w podziale na partnerów oraz zasady zarządzania finansowego,
- zasady komunikacji i przepływu informacji w partnerstwie,  $\equiv$
- zasady podejmowania decyzji w partnerstwie,  $\equiv$
- sposób monitorowania i kontroli projektu.
- 2.5.8.Zapisy wniosku o dofinansowanie realizacji projektu oraz umowy partnerskiej powinny być zgodne, co do treści merytorycznej (podział zadań pomiędzy partnerów, rozwiązania organizacyjne itp.).
- 2.5.9.List intencyjny oraz umowa partnerska **nie są załącznikami do wniosku o dofinansowanie realizacji projektu** (wyjątkiem są projekty dotyczące współpracy ponadnarodowej, gdzie Beneficjent (Wnioskodawca), jako załącznik do wniosku składa **list intencyjny** w sprawie partnerstwa ponadnarodowego). **Umowa partnerska jest natomiast jednym z załączników do umowy o dofinansowanie projektu.**
- 2.5.10. W przypadku, gdy jednostka organizacyjna JST nieposiadająca osobowości prawnej występuje w roli partnera wobec innych jednostek organizacyjnych tej samej JST (aby uniknąć zawierania umów z samym sobą) Beneficjentem (Wnioskodawcą) jest organ założycielski, a jednostka organizacyjna działa na podstawie upoważnienia.

Partnerstwa powinny być zawierane i funkcjonować na mocy odpowiedniej uchwały podjętej przez JST, w której określone zostałyby zasady tego partnerstwa. Oznacza to, że w sytuacji, gdy jednostka organizacyjna JST chce zostać partnerem innej jednostki, musi mieć zgodę wyrażoną w uchwale jej organu założycielskiego.

2.5.11. **Wydatki ponoszone w ramach projektu przez partnera podlegają rozliczeniu na zasadach analogicznych do zasad obowiązujących lidera.** Partner ma obowiązek przedstawienia dokumentów potwierdzających poniesione wydatki, o których mowa w *Zasadach finansowania PO KL z dnia 15 września 2008r*. Rozdział 3.1.3. Rozliczenie wydatków lider – partner w formie faktury wystawionej liderowi za wykonanie usługi stanowi podwykonawstwo i w przypadku partnerstwa nie może być stosowane.

## <span id="page-13-0"></span>*2.6. Wymagania dotyczące zlecania wykonania usług*

- 2.6.1.Beneficjent realizujący projekt w ramach PO KL ponosi wydatki zgodnie z *Wytycznymi w zakresie kwalifikowania wydatków w ramach PO KL*, co oznacza w szczególności **wszystkie wydatki ponoszone w projektach są konkurencyjne i efektywne.**
- 2.6.2.Projekt może przewidywać realizację części projektu przez podmiot wyłoniony zgodnie z zapisami ustawy *Prawo Zamówień Publicznych (Dz. U. z 2004r. Nr. 19, poz.177z późn. zm.)* zwany wówczas wykonawcą (ww. ustawa reguluje obowiązek stosowania trybów postępowania o udzielenie zamówienia publicznego). Zlecenie realizacji części zadań wykonawcy musi być uzasadnione uzyskaniem **wartości dodanej dla realizacji projektu**.
- 2.6.3.W przypadku, gdy Beneficjent (Wnioskodawca) zakłada zlecanie pewnych usług w ramach projektu, **musi** zawrzeć odpowiednie zapisy we wniosku o dofinansowanie realizacji projektu. **Beneficjent jest zobowiązany wskazać usługi, które zamierza zlecać innym podmiotom.** W przeciwnym wypadku wydatki poniesione na realizację zleconych usług przez wykonawcę mogą zostać uznane za niekwalifikowalne na etapie rozliczania projektu.
- 2.6.4.Dokumentem potwierdzającym poniesienie wydatków z tytułu realizacji usługi zamówienia jest opłacona faktura lub rachunek wystawiony przez Zleceniobiorcę (Wykonawcę).
- 2.6.5.Beneficjent (Wnioskodawca) jest odpowiedzialny za **całość** zadań realizowanych w ramach projektu, w związku z tym zapisy umowy z wykonawcą powinny gwarantować odpowiedni merytorycznie i zgodny z zapisami wniosku sposób realizacji zlecenia.
- 2.6.6.W przypadku zlecania części zadań w ramach projektu wykonawcy Beneficjent (Wnioskodawca) zobowiązuje się do zastrzeżenia w umowie z Wykonawcą prawa wglądu w dokumenty finansowe wykonawcy związane z realizowanym projektem
- 2.6.7.**Beneficjenci (Wnioskodawcy) oraz partnerzy projektu**, którzy nie muszą stosować przepisów ustawy z dnia 29 stycznia 2004 r. *Prawo zamówień publicznych* **przy realizacji zamówień związanych z odpłatnym nabywaniem towarów i zlecaniem usług w ramach projektu zobowiązani zostali do stosowania zasady konkurencyjności**. Powyższa zasada zawarta została we wzorze umowy o dofinansowanie projektu (załącznik 6.11 do niniejszej dokumentacji).
- 2.6.8.Założenia dotyczące stosowania **ZASADY KONKURENCYJNOŚCI** określają, iż w przypadku realizacji zamówień przekraczających wyrażoną w złotych równowartość kwoty **14 tys. euro netto** wykonywanych przez podmioty prowadzące działalność gospodarczą, Beneficjent stosuje się do następujących reguł:
- 1. Beneficjent zobowiązuje się do wysłania zapytania ofertowego, do co najmniej trzech potencjalnych wykonawców, o ile na rynku istnieje trzech potencjalnych wykonawców

danego zamówienia; równocześnie Beneficjent zobowiązany jest do zamieszczenia na stronie internetowej (o ile taką stronę posiada) oraz w swojej siedzibie powyższego zapytania ofertowego; zapytanie ofertowe powinno zawierać w szczególności opis przedmiotu zamówienia, kryteria oceny oferty oraz termin składania ofert.

- 2. W przypadku, gdy pomimo wysłania zapytania ofertowego, do co najmniej trzech potencjalnych wykonawców, Beneficjent otrzyma tylko jedną ofertę, uznaje się zasadę konkurencyjności za spełnioną;
- 3. Beneficjent wybiera najkorzystniejszą spośród złożonych ofert w oparciu o ustalone w zapytaniu ofertowym kryteria oceny; wybór oferty jest dokumentowany protokołem, do którego załącza się zebrane oferty;
- 4. Wszelkie czynności związane z realizacją zamówienia Beneficjent dokonuje w formie pisemnej, przy czym dla udokumentowania czynności innych, niż zawarcie umowy i sporządzenie protokołu z wyboru najkorzystniejszej oferty, dopuszczalna jest forma elektroniczna i faks;
- 5. W przypadku, gdy Beneficjent stwierdzi, że na rynku nie istnieje trzech potencjalnych wykonawców, może zostać wezwany – na wniosek Instytucji Wdrażającej lub Pośredniczącej lub organów kontrolnych – do przedstawienia uzasadnienia wskazującego na obiektywne przesłanki potwierdzające jego stwierdzenie;
- 6. Zgodnie z zasadą konkurencyjności :
	- **Zamówienie** to odpłatna umowa zawierana pomiędzy zamawiającym a wykonawcą, której przedmiotem są danego rodzaju usługi, dostawy lub roboty budowlane;
	- **Wartość w złotych polskich** ustala się zgodnie ze średnim kursem euro ustalonym przez Prezesa rady Ministrów w rozporządzeniu, zgodnie z art. 35 ust. 3 ustawy z dnia 29 stycznia 2004r. – *Prawo zamówień publicznych* <sup>1</sup>

#### 2.6.9.**Zasad konkurencyjności, o których mowa z pkt 2.6.8, nie stosuje się:**

- w odniesieniu do osób lub usług rozliczanych w ramach kosztów personelu w projekcie,
- do Beneficjentów i partnerów projektu, którzy są zobowiązani do stosowania przepisów ustawy z dnia 29 stycznia 2004r. – Prawo zamówień publicznych (Dz. U. z 2007r. Nr 223, poz 1655).
- 2.6.10. W przypadku realizacji projektu w partnerstwie, zasady, o których mowa w punkcie 2.6.8 odnoszą się również do **partnerów projektu**, którzy nie są zobowiązani do stosowania ustawy z dnia 29 stycznie 2004 r. *Prawo Zamówień Publicznych*;
- 2.6.11. W przypadku ponoszenia wydatków niezgodnie z powyższymi zasadami, instytucja będąca stroną umowy o dofinansowanie może uznać cześć lub całość wydatków za niekwalifikowane.

Zasada konkurencyjności obowiązuje również Beneficjentów (Wnioskodawców) w przypadku, gdy zdecydują się realizować projekt na własne ryzyko **jeszcze przed podpisaniem umowy**.

<sup>&</sup>lt;sup>1</sup> Kurs euro obowiązujący od dnia 1 stycznia 2008r. został ogłoszony Rozporządzeniem Prezesa Rady Ministrów z dnia 19 grudnia 2007r. *w sprawie średniego kursu złotego w stosunku do euro stanowiącego podstawę przeliczenia wartości zamówień publicznych* (Dz. U. Nr 241, poz. 1763) i wynosi 3,8771 zł.

Wynika to z faktu, iż **wszystkie wydatki ponoszone w ramach projektu powinny spełniać wymogi zasady konkurencyjności.**

#### <span id="page-15-0"></span>*2.7. Wymagania dotyczące innowacyjności i współpracy ponadnarodowej*

- 2.7.1.W ramach Poddziałania 9.1.1 *Zmniejszanie nierówności w stopniu upowszechnienia edukacji przedszkolnej* PO KL w roku 2009 nie przewiduje się możliwości realizacji projektów z komponentem ponadnarodowym w rozumieniu *Wytycznych Ministra Rozwoju Regionalnego z dnia 16 sierpnia 2007 r. w zakresie wdrażania projektów innowacyjnych i współpracy ponadnarodowej w ramach Programu Operacyjnego Kapitał Ludzki.*
- 2.7.2.Projekt z komponentem współpracy ponadnarodowej to taki projekt, który na poziomie analizy problemów/potrzeb Beneficjentów Ostatecznych wykazuje uzasadnioną potrzebę realizacji komponentu współpracy ponadnarodowej. Zawiera on cele szczegółowe niemożliwe do osiągnięcia bez współpracy ponadnarodowej.

W przypadku projektów z komponentem współpracy ponadnarodowej elementem niezbędnym do uznania za go tego typu projekt jest podpisanie umowy o współpracy ponadnarodowej oraz wykazanie rzeczywistej wartości dodanej wynikającej ze współpracy.

## <span id="page-16-0"></span>**III Procedura składania wniosków o dofinansowanie realizacji projektu**

#### <span id="page-16-1"></span>*3.1. Wymagania konkursowe*

- 3.1.1.Konkurs ma charakter **zamknięty.**
- 3.1.2.Nabór wniosków o dofinansowanie realizacji projektów będzie prowadzony **od dnia 12 lutego 2009 r. do dnia 25 marca 2009 r. w godzinach pracy urzędu tj. od godz. 7 <sup>30</sup> do 15<sup>30</sup> .** Wnioski złożone po upływie terminu zamknięcia naboru nie będą rozpatrywane.
- 3.1.3.Wnioski o dofinansowanie realizacji projektu będą przyjmowane w siedzibie Instytucji Ogłaszającej Konkurs, tj.

**Wojewódzki Urząd Pracy w Rzeszowie ul. Lisa Kuli 20 35-025 Rzeszów, pokój nr 1 (Kancelaria WUP)**

jak również w Oddziałach Zamiejscowych WUP:

- **Oddział Zamiejscowy WUP w Krośnie ul. Lewakowskiego 27B 38-400 Krosno, pokój nr 33a**
- **Oddział Zamiejscowy WUP w Przemyślu ul. Katedralna 5 37-700 Przemyśl, pokój nr 4**
- **Oddział Zamiejscowy WUP w Tarnobrzegu pl. Bartosza Głowackiego 34 39-400 Tarnobrzeg, pokój nr 7**

Wnioski można składać osobiście, przesyłką kurierską lub pocztą. W przypadku wniosków nadsyłanych pocztą lub przesyłką kurierską o przyjęciu wniosku decyduje data i godzina wpływu wniosku do kancelarii Wojewódzkiego Urzędu Pracy w Rzeszowie lub sekretariatu jednego z Oddziałów Zamiejscowych WUP.

- 3.1.4.Każdemu Beneficjentowi (Wnioskodawcy) przysługuje prawo pisemnego wystąpienia do Instytucji Organizującej Konkurs (IOK) tj. Wojewódzkiego Urzędu Pracy w Rzeszowie **o wycofanie** złożonego przez siebie wniosku o dofinansowanie projektu w ramach PO KL z dalszych etapów procedury udzielania dofinansowania. Powyższe wystąpienie Beneficjenta (Wnioskodawcy) należy uznać za skuteczne na każdym etapie oceny, zarówno formalnym, jak i merytorycznym.
- 3.1.5.**Beneficjent (Wnioskodawca) składa wniosek (przygotowany zgodnie z zasadami opisanymi w punkcie 3.2 niniejszej dokumentacji) opatrzony pieczęciami, podpisany przez osobę do tego upoważnioną, w 2 egzemplarzach papierowych oznaczonych, jako "oryginał" oraz "kopia" oraz jego wersję elektroniczną (plik o rozszerzeniu xml) na dyskietce lub płycie CD/DVD z opisem zawierającym tytuł projektu, nazwę Beneficjenta (Wnioskodawcy) oraz numer konkursu.**
- 3.1.6.Kopię wniosku przygotować można analogicznie do oryginału (wydruk z Generatora Wniosków Aplikacyjnych oraz oryginalny podpis w części V) lub może być to kserokopia oryginału wniosku, potwierdzona za zgodność z oryginałem, z zachowaniem zasad określonych w punkcie 3.2.2 niniejszej dokumentacji.
- 3.1.7.Razem z wnioskiem o dofinansowanie każdy Beneficjent (Wnioskodawca) składa załączniki wymienione w punkcie 3.4 niniejszej dokumentacji.
- 3.1.8.Każdy z dwóch kompletów dokumentów, wniosek wraz z załącznikami powinien być trwale spięty (np. zbindowany).
- 3.1.9.Wniosek (oba egzemplarze wraz z załącznikami i jedną wersją elektroniczną) należy złożyć w zamkniętej (zaklejonej) kopercie, oznaczonej zgodnie z poniższym wzorem:

Nazwa i adres Beneficjenta (Wnioskodawcy)

Wojewódzki Urząd Pracy w Rzeszowie/Oddział Zamiejscowy WUP w ……..

Wniosek o dofinansowanie realizacji projektu *[wpisać tytuł projektu].*

Konkurs numer 8/POKL/9.1.1/2009 w ramach Poddziałania 9.1.1 PO KL

*"Zmniejszanie nierówności w stopniu upowszechnienia edukacji przedszkolnej"*

## <span id="page-17-0"></span>*3.2. Wymagania odnośnie przygotowania wniosku o dofinansowanie*

3.2.1.Wniosek należy wypełnić zgodnie z *Instrukcją wypełniania wniosku o dofinansowanie projektu PO KL* stanowiącą załącznik nr 6.1.1 do niniejszej dokumentacji konkursowej. Przy wypełnianiu wniosku należy również wziąć pod uwagę **Kartę oceny formalnej wniosku o dofinansowanie projektu konkursowego PO KL** (załącznik nr 6.2 do niniejszej dokumentacji) **oraz Kartę oceny merytorycznej wniosku o dofinansowanie projektu konkursowego PO KL** (załącznik nr 6.3 do niniejszej dokumentacji), aby w poszczególnych rubrykach umieścić wszystkie informacje będące przedmiotem oceny. Przy wypełnianiu wniosku można wziąć pod uwagę *Przewodnik po kryteriach wyboru projektów (udzielania dofinansowania) w ramach Programu Operacyjnego Kapitał Ludzki* z dnia 20 czerwca 2008 r. dostępny na stronie internetowej [www.efs.gov.pl](http://www.efs.gov.pl/) oraz www.wup –rzeszow.pl (Zakładka PO KL).

#### 3.2.2. **Pozostałe zasady przygotowania wniosku :**

- Potwierdzenie za zgodność z oryginałem dokonywane jest przez osobę do tego upoważnioną w danej instytucji, przez opatrzenie klauzulą *Potwierdzam za zgodność z oryginałem,* wraz z datą, podpisem, pieczęcią imienną (ze wskazaniem zajmowanego stanowiska).
- W przypadku braku pieczęci osoba upoważniona do podpisywania dokumentów lub potwierdzania za zgodność z oryginałem powinna składać czytelny podpis, wskazać funkcję/stanowisko zajmowane w danej instytucji oraz datę (np. Jan Kowalski, Prezes Zarządu, 12.05.2009).
- Potwierdzać za zgodność można cały dokument, jeżeli strony dokumentu zostały ponumerowane (wówczas powyższa klauzula brzmi: *Potwierdzam za zgodność*

*z oryginałem od strony … do strony …).*

- Można również potwierdzić każdą stronę dokumentu osobno.
- W przypadku Beneficjentów (Wnioskodawców) **będących jednostką sektora finansów publicznych** w części V wniosku wymagana jest kontrasygnata skarbnika/głównego księgowego jednostki.
- W przypadku Beneficjentów (Wnioskodawców) **spoza sektora finansów publicznych** nazwa wnioskodawcy wskazana w pkt. 2.1 wniosku musi być identyczna z nazwą wskazaną we wpisie do KRS/Ewidencji Działalności Gospodarczej.
- W przypadku **osób fizycznych prowadzących działalność gospodarczą** wskazanych w pkt. 2.2 wniosku o dofinansowanie – nazwa wnioskodawcy i jego pieczęć winna być zgodna z wymogami określonymi w art. 43 *Kodeksu Cywilnego* (*Dz. U. z 2008 r. Nr. 116 poz. 731*) "Firmą osoby fizycznej jest jej imię i nazwisko. Nie wyklucza to włączenia do firmy pseudonimu lub określeń wskazujących na przedmiot działalności przedsiębiorcy, miejsce jej prowadzenia oraz innych określeń dowolnie obranych".

#### **WNIOSKI, W KTÓRYCH NIE WSZYSTKIE WYMAGANE POLA ZOSTAŁY WYPEŁNIONE, ZOSTANĄ ODRZUCONE Z PRZYCZYN FORMALNYCH.**

3.2.3.**Wniosek należy przygotować w aktualnie obowiązującej wersji Generatora Wniosków tj. wersja 3.2**. Wniosek powinien być złożony w tożsamej wersji papierowej i elektronicznej o formacie pliku **xml** wygenerowanego przez aplikacje Generator Wniosków Aplikacyjnych. O tożsamości papierowej i elektronicznej wersji wniosku decyduje jednakowa suma kontrolna na obu wersjach wniosku. Wniosek zapisany przez Generator Wniosków Aplikacyjnych w formacie **xml** nie powinien być otwierany i modyfikowany w innych aplikacjach (MS Word, Internet Explorer, itp.), gdyż powoduje to zmianę sumy kontrolnej wniosku uniemożliwiającą jego weryfikację formalną.

**INNA SUMA KONTROLNA W WERSJI PAPIEROWEJ I ELEKTRONICZNEJ WNIOSKU I/LUB RÓŻNE SUMY KONTROLNE NA STRONACH WERSJI PAPIEROWEJ; BRAK CO NAJMNIEJ JEDNEJ STRONY W KTÓRYMKOLWIEK EGZEMPLARZU WNIOSKU BĘDZIE SKUTKOWAĆ ODRZUCENIEM WNIOSKU NA ETAPIE OCENY FORMALNEJ.**

- Przed zapisaniem wniosku na nośniku elektronicznym i wydrukowaniem jego  $\bullet$ papierowej wersji (z pliku PDF) należy sprawdzić, czy wszystkie obowiązkowe pola wniosku zostały wypełnione (dokonać walidacji wniosku przyciskiem "Sprawdź" w Generatorze Wniosków). Podczas oceny formalnej wniosku sprawdzane jest m.in. czy wszystkie wymagane pola wniosku zostały wypełnione.
- **Nie wszystkie obowiązkowe pola są walidowanie przez Generator Wniosków**. **Należy, zatem zwrócić szczególną uwagę na to, czy wszystkie pola wymagane Instrukcją wypełniania wniosku (przy uwzględnieniu specyfiki projektu) zostały wypełnione np. jednostki miary w części budżetowej, liczba uczestników i łączna liczba uczestników w Harmonogramie realizacji projektu.**

Wnioski, które nie przeszły pomyślnie walidacji są opatrzone w nagłówku sformułowaniem: "Wydruk próbny" i złożone przez Wnioskodawcę w takiej formie, zostaną odrzucone na etapie oceny formalnej.

- Przy opracowywaniu budżetu projektu (część IV wniosku o dofinansowanie) należy pamiętać o tym, że w rubrykach dotyczących kosztów personelu automatycznie wpisuje się "0". Należy wyodrębnić część wydatków w ramach danego zadania będących kosztem personelu zaangażowanego w realizację danego zadania. W przypadku, kiedy Wnioskodawca będzie zlecał realizację danego zadania wykonawcy nie ma konieczności wyodrębnia kosztów personelu. Również przy opracowywaniu budżetu projektu (część IV wniosku o dofinansowanie) należy zwrócić szczególną uwagę na punkt 4.4 Wnioskowane dofinansowanie - w rubrykach nie może być wpisane "0", ponieważ świadczy to o nieprzeliczeniu budżetu.
- Przy opracowywaniu projektu należy zwrócić szczególną uwagę na spełnienie kryteriów horyzontalnych, w tym zgodności z **zasadą równości płci,**

Uwzględnienie we wniosku zagadnień związanych z równością szans związane jest ze zwalczaniem wszelkich przejawów dyskryminacji, w tym ze względu na wiek, płeć, rasę i niepełnosprawność. Zasada ta odnosi się do równości kobiet i mężczyzn, osób niepełnosprawnych, mieszkańców obszarów wiejskich oraz osób wykluczonych społecznie, w dostępie do wsparcia. Przejawiać się to powinno w takim zorganizowaniu projektu by można było zapewnić jednakowy dostęp wszystkich osób do edukacji, informacji i zatrudnienia. W przypadku Poddziałania 9.1.1 stosowanie zasady równości szans może odnosić się np. do uczestnictwa dzieci niepełnosprawnych, czy z obszarów wiejskich w edukacji przedszkolnej, jak również w równości w odniesieniu do rodziców dzieci w wieku przedszkolnym (rodzice dzieci w wieku przedszkolnym stanowią również grupę docelową Poddziałania 9.1.1).

W projektach skierowanych do osób kluczowe znaczenie dla weryfikacji tego kryterium mają przyjęte przez projektodawcę zasady i kryteria naboru uczestników projektu. Dostęp do informacji (akcja promocyjna i informacyjna o projekcie), możliwość łatwej rejestracji kandydatów, ustalenie kryteriów rekrutacji oraz sposobu jej przeprowadzenia muszą uwzględniać eliminację barier fizycznych, finansowych, socjalnych czy psychologicznych utrudniających bądź zniechęcających do brania pełnego udziału w projekcie, a przez to również i w życiu społeczeństwa.

Zgodnie z PO KL **każdy projekt z zakresu wsparcia dla osób winien zawierać diagnozę** uwzględniającą sytuację kobiet i mężczyzn w danym obszarze i ocenę wpływu na sytuację płci (gender impact assessment) (punkt 3.1 wniosku o dofinansowanie), której wyniki staną się podstawą do organizacji projektu w zakresie **doboru działań i instrumentów wspierających** (usługi towarzyszące – transportowe, opiekuńcze, czy zapewnienie udziału asystentów i trenerów w trakcie udzielanego wsparcia oraz inne) umożliwiających grupom dyskryminowanym uczestnictwo w projekcie.

Zapewnienie odpowiedniego **parytetu liczby osób dyskryminowanych** (np. kobiet, niepełnosprawnych) w ogólnej liczbie uczestników projektu może być jednym ze sposobów realizacji zasady równości szans (np: w projekcie 50% dzieci objętych edukacją przedszkolną stanowić będą dzieci samotnych matek, czy 10% dzieci objętych edukacją przedszkolną stanowić będą dzieci niepełnosprawne – założenie powinno wynikać z analizy istnienia danych barier), jednak w rzeczywistości bardzo rzadko może być stosowany jako jedyny sposób realizacji tej zasady horyzontalnej. Dodatkowe instrumenty

powinny uwzględniać indywidualne potrzeby i bariery (np. obowiązki domowe, bariery psychologiczne, brak zrozumienia w najbliższym otoczeniu, tradycyjne postrzeganie roli kobiety w rodzinie i inne) oraz takie działania, które zachęcą osoby defaworyzowane do uczestnictwa w projekcie. Realizowanie zasady równości szans w praktyce nie wyklucza możliwości składania i wdrażania projektów skierowanych wyłącznie do mężczyzn lub kobiet, w zależności od uzasadnienia i specyfiki projektu.

- W punkcie 1.6 należy wpisać poprawny numer konkursu. Numer ten jest zamieszczony na pierwszej stronie oraz w "stopce" na każdej stronie dokumentacji konkursowej.
- W celu uniknięcia niezgodności wersji papierowej z elektroniczną po zapisaniu wersji elektronicznej wniosku i wydrukowaniu jego wersji papierowej we wniosku nie należy dokonywać już żadnych zmian. Wszelkie zmiany w treści wniosku powodują, bowiem zmianę sumy kontrolnej.

W takiej sytuacji konieczne jest wydrukowanie całego wniosku jeszcze raz i dołączenie do niego wersji elektronicznej, z której został wydrukowany.

- Na wersji papierowej wniosku nie należy nanosić poprawek ręcznie, gdyż spowoduje to  $\bullet$ rozbieżność z wersją elektroniczną. Tym samym wniosek przestanie spełniać wymóg tożsamości obu wersji.
	- 3.2.4.W punkcie V wniosku "Oświadczenie" w tabeli pod zapisem "*Pieczęć i podpis osoby/osób uprawnionej/nych do podejmowania decyzji wiążących w stosunku do beneficjenta"* wniosek musi zostać własnoręcznie podpisany oraz opatrzony stosownymi pieczęciami (pieczątka instytucji oraz imienna pieczątka osoby/osób upoważnionych do podejmowania decyzji wiążących lub pieczątka instytucji oraz czytelny podpis z imieniem i nazwiskiem w przypadku braku imiennej pieczątki osoby/osób upoważnionych do podejmowania decyzji wiążących).
	- 3.2.5.W punkcie V wniosku "Oświadczenie" podpis musi złożyć osoba/y uprawniona/e do podejmowania decyzji wiążących w imieniu wnioskodawcy - wskazana/e w pkt. 2.6 wniosku o dofinansowanie projektu i jednocześnie osoba/y ta/e powinna/y posiadać upoważnienie do podpisania umowy o dofinansowanie projektu oraz do realizacji projektu.
	- 3.2.6. Poświadczenie kopii wniosku wymaga sformułowania "za zgodność z oryginałem", aktualnej daty oraz podpisu (czytelnego w przypadku braku pieczątki imiennej lub nieczytelnego wraz z pieczątką imienną) osoby lub osób poświadczających upoważnionych do reprezentowania Wnioskodawcy (wymienionego/ych w punkcie 2.6 wniosku o dofinansowanie) na każdej stronie dokumentu lub jedynie na pierwszej stronie ze wskazaniem numerów poświadczanych stron dokumentu.

#### 3.2.7.**Składanie wniosków przez jednostki organizacyjne JST nieposiadające osobowości prawnej.**

Złożenie wniosku jest uzależnione od samodzielności prawnej i finansowej kierowników jednostek organizacyjnych JST (np. szkół). W przypadku pełnej samodzielności – jednostka traktowana jest jak każdy Beneficjent (Wnioskodawca), jednak w większości przypadków (np. szkół) uprawnienia te wynikają wyłącznie z upoważnienia organów JST (np. gmina). Poniżej rozpatrujemy przypadek, w którym jednostka organizacyjna (np. szkoła) nie jest samodzielna i działa wyłącznie z upoważnienia JST (np. gminy).

- Wniosek może zostać złożony na dwa sposoby:
	- **bezpośrednio przez JST (np. jako organ prowadzący szkoły),** W takim przypadku, gdy jako Beneficjent (w punkcie 2.1 wniosku) wskazana jest wyłącznie JST, natomiast **faktycznie jednostką realizującą projekt jest jej jednostka organizacyjna**, we wniosku o dofinansowanie w punkcie 3.3 powinno być wskazane, w jakiej części i przez jaką jednostkę organizacyjną Beneficjenta będzie realizowany projekt.

W takiej sytuacji w umowie o dofinansowanie projektu, jako Beneficjent zostanie wskazana JST (informacje dotyczące adresu, numeru NIP i REGON odnoszą się do JST np. gminy); aby możliwe było kwalifikowanie wydatków ponoszonych przez jednostkę organizacyjną w umowie o dofinansowanie projektu wskazana zostanie ta jednostka jako realizująca projekt poprzez dodanie następującego zapisu: "projekt lub jego cześć będzie realizowany przez…(nazwa jednostki organizacyjnej Beneficjenta, adres oraz NIP i REGON jeśli posiada)".

**w imieniu i na rzecz JST przez kierownika jednostki organizacyjnej**  $\bullet$ **(np. szkoły).**

Jednostki organizacyjne JST (np. szkoły) nieposiadające osobowości prawnej we wniosku o dofinansowanie projektu powinny w punkcie **2.1** *Nazwa projektodawcy* wpisać **jednostkę samorządu terytorialnego** (np. gmina, powiat) **/ (łamaną przez) nazwę jednostki organizacyjnej realizującej projekt** (np. szkoły), natomiast w **punktach od 2.2 do 2.7** (status prawny, NIP, REGON, adres siedziby, dane osoby upoważnionej do podejmowania decyzji wiążących, dane osoby do kontaktów roboczych) **powinny posługiwać się danymi jednostki organizacyjnej** (np. szkoły).

**Wniosek powinien być** w takim przypadku **podpisany** (część V wniosku) **przez osobę upoważnioną (np. kierownika jednostki organizacyjnej)**. **Wniosek powinien być** również **opieczętowany pieczęcią jednostki organizacyjnej,**  np. szkoły.

- W momencie podpisywania umowy o dofinansowanie realizacji projektu wymagane będą, jak w każdym przypadku dokumenty potwierdzające formę i charakter prowadzonej działalności wraz z danymi osób upoważnionych do podejmowania decyzji wiążących w imieniu Beneficjenta (Wnioskodawcy) (np. uchwała właściwego organu jednostki samorządu terytorialnego). W przypadku składania wniosku przez **JST** lub **JST/jej jednostkę organizacyjną** wymóg ten zostanie spełniony przez przedstawienie uchwały powołującej starostę albo protokołu/zaświadczenia komisji wyborczej powołującej wójta, burmistrza lub prezydenta oraz (w razie przekazania tego typu upoważnienia) dodatkowych dokumentów upoważniających kierownika jednostki podległej (np. dyrektora szkoły) lub inną osobę (np. kierownika projektu) do podejmowania czynności związanych ze złożeniem wniosku o dofinansowanie projektu oraz jego realizacją. Dokumenty te to:
	- W momencie składania wniosku wystarczające jest upoważnienie wójta albo burmistrza lub też Zarządu Powiatu do złożenia wniosku (aplikowania do PO KL).Upoważnienie to powinno mieć datę sprzed jego złożenia. Upoważnienie nie jest składane wraz z wnioskiem, natomiast wymagane jest jego przedstawienie w momencie podpisywania umowy o dofinansowanie realizacji projektu.

 W momencie podpisywania umowy konieczne jest posiadanie uchwały Rady Gminy lub Zarządu Powiatu zatwierdzającej realizację projektu. Na podstawie tej uchwały Wójt/Burmistrz lub Zarząd Powiatu udziela kierownikowi jednostki organizacyjnej upoważnienia do podpisania umowy o dofinansowanie realizacji projektu oraz innych czynności podejmowanych w ramach realizacji projektu. Uchwała powinna mieć datę sprzed podpisania umowy (jest warunkiem jej zawarcia).

Możliwe jest podjęcie uchwały zatwierdzającej projekt przez Radę Gminy lub Zarząd Powiatu już na etapie składania wniosku.

Możliwe jest również pozostawienie niektórych czynności podejmowanych w ramach realizacji projektu w gestii służb np. Urzędu Gminy, Urzędu Miasta lub Starostwa Powiatowego. Każdorazowo wynikać to winno z treści upoważnienia.

#### <span id="page-22-0"></span>*3.3. Wymagane rezultaty*

- 3.3.1.Ubiegający się o dofinansowanie zobowiązany jest przedstawić we wniosku o dofinansowanie projektu przewidywane twarde i miękkie rezultaty realizacji projektu.
- 3.3.2.**Rezultaty twarde** to jasno definiowalne, policzalne rezultaty, które osiągane są dzięki uczestnictwie w projekcie. W przypadku projektów realizowanych w ramach Poddziałania 9.1.1 Programu Operacyjnego Kapitał Ludzki, jako przykładowe twarde rezultaty można wymienić:
- Liczba nowopowstających ośrodków wychowania przedszkolnego (zwraca uwagę trwałość rezultatu – funkcjonowanie ośrodka po zakończeniu finansowania w ramach projektu);
- Objęcie wychowaniem przedszkolnym odpowiedniego (wskazanego we wniosku) odsetka dzieci w wieku przedszkolnym na danym obszarze;
- 3.3.3.**Rezultaty miękkie** dotyczą postaw, umiejętności i innych cech, których istnienie stwierdzone może być jedynie w drodze specyficznych badań czy obserwacji. W przypadku projektów realizowanych w ramach Poddziałania 9.1.1 PO KL, można do nich przykładowo zaliczyć:
- Zmiana postaw rodziców wobec edukacji przedszkolnej chęć korzystania z tego typu drogi rozwoju dla dzieci (mierzalność zapewniają wyłącznie badania postaw);
- Rozwój dzieci objętych wsparciem w ramach projektu (mierzalność wskaźnikami w zakresie nauki i zachowania określonymi we wniosku).

#### <span id="page-22-1"></span>*3.4. Wymagane załączniki do wniosku*

- 3.4.1.Załączniki należy dostarczyć w **2 egzemplarzach papierowych**, jako załącznik do oryginału, jak i kopii wniosku (trwale spięte z nimi w dwa dokumenty: oryginał wniosku wraz z załącznikami oraz kopia wniosku wraz z załącznikami).
- 3.4.2.Załączniki wymagane na etapie złożenia wniosku o dofinansowanie projektu.

#### **Beneficjenci (Wnioskodawcy)/Partnerzy prowadzący działalność gospodarczą:**

 **powyżej jednego roku** zobowiązani są do **wypełnienia tabeli** stanowiącej Załącznik nr 6.7 do niniejszej dokumentacji za **ostatni zamknięty rok obrotowy.**

 **poniżej jednego roku** zobowiązani są do **wypełnienia tabeli** stanowiącej Załącznik 6.7 do niniejszej dokumentacji **od dnia rozpoczęcia działalności do ostatniego dnia miesiąca poprzedzającego miesiąc złożenia wniosku.**

Złożone informacje określające sytuację finansową oraz **potwierdzone za zgodność z oryginałem kopie tych informacji** powinny być opatrzone **kontrasygnatą księgowego** (wraz z pieczęcią) lub poświadczone przez osobę do tego upoważnioną.<sup>2</sup>

#### **Dodatkowe informacje dotyczące załączników składanych przez Partnera:**

- Partnerzy, którzy są podmiotami o charakterze nieformalnym wypełniają dokument, którego wzór stanowi załącznik nr 6.8.
- Partnerzy będący podmiotami, które nie mają obowiązku prowadzenia dokumentacji wymaganej przez przepisy podatkowe wypełniają dokument, którego wzór stanowi załącznik nr 6.9.
- Partnerzy, którzy nie należą do dwóch ww. kategorii mają obowiązek uzupełniać tabelę określającą sytuację finansową zgodnie z zasadami obowiązującymi Beneficjenta (Wnioskodawcę).

#### **Wymóg składania informacji określających sytuację finansową nie dotyczy jednostek sektora finansów publicznych.**

#### **Pozostałe zasady przygotowania załączników:**

- 1. **Wszystkie załączniki powinny być potwierdzone za zgodność z oryginałem. Potwierdzenie za zgodność z oryginałem załączników dokonywane jest na zasadach analogicznych jak w przypadku wniosku o dofinansowanie (punkt 3.2.2 dokumentacji konkursowej).**
- 2. W przypadku Wnioskodawców będących jednostką sektora finansów publicznych w części V wniosku wymagana jest kontrasygnata skarbnika/głównego księgowego jednostki.

#### 3.4.3.**Niespełnienie wymogów określonych w punktach 3.4.1 – 3.4.2 będzie skutkować odrzuceniem wniosku na etapie oceny formalnej (z zastrzeżeniem zapisów pkt. 4.1.6).**

- 3.4.4.Kompletność załączników podlega weryfikacji na etapie oceny formalnej.
- 3.4.5.Każdy dodatkowo złożony załącznik (niewymagany w dokumentacji konkursowej) nie będzie podlegał ocenie.

 $\overline{a}$ 

<sup>&</sup>lt;sup>2</sup> W przypadku, gdy dany podmiot nie zatrudnia księgowego, informacje określające sytuację finansową powinny zostać opatrzone kontrasygnatą **osoby odpowiedzialnej za prowadzenie księgowości Beneficjenta (Wnioskodawcy)**. Jeśli księgowość jest prowadzona przez firmę zewnętrzną wymagana jest pieczątka biura rachunkowego wraz z czytelnym podpisem osoby uprawnionej. Jeśli księgowość przedsiębiorca prowadzi samodzielnie informacja powinna być opatrzona czytelnym podpisem wraz z klauzulą: "Księgowość (*podać nazwę firmy*) prowadzę samodzielnie i oświadczam, że zawarte w niniejszej informacji dane zostały przedstawione zgodnie ze stanem faktycznym".

## <span id="page-24-0"></span>*3.5. Zabezpieczenie realizacji projektu*

- 3.5.1.Na realizację projektu ustalane jest zabezpieczenie.
- 3.5.2.Zabezpieczeniem prawidłowej realizacji umowy o dofinansowanie projektu w przypadku, gdy wartość dofinansowania przyznanego w umowie nie przekracza 1 mln PLN – jest złożony przez Beneficjenta (Wnioskodawcę) w terminie wskazanym w umowie **weksel in blanco wraz z deklaracją wekslową**.
- 3.5.3.Jeśli przyznana kwota dofinansowania przekracza kwotę 1 mln PLN, wówczas zabezpieczenie realizacji umowy o dofinansowanie projektu ustanawiane jest w jednej lub kilku z następujących form:
- pieniądz;
- poręczenie bankowe lub poręczenie spółdzielczej kasy oszczędnościowo-kredytowej, z tym, że zobowiązanie kasy jest zawsze zobowiązaniem pieniężnym;
- gwarancja bankowa;
- gwarancja ubezpieczeniowa;
- hipoteka.
- 3.5.4.Wyboru form zabezpieczenia, wymaganych od Beneficjenta (Wnioskodawcy) w przypadku projektów, w których kwota dofinansowania przekracza 1 mln zł, dokonuje Instytucja Pośrednicząca w uzgodnieniu z Beneficjentem (Wnioskodawcą).
- 3.5.5.W przypadku, gdy Beneficjentem (Wnioskodawcą) jest osoba fizyczna prowadząca działalność gospodarczą bądź jest wspólnikiem spółki cywilnej składa oświadczenie o nie pozostawaniu w związku małżeńskim lub posiadaniu rozdzielności majątkowej, natomiast w przypadku pozostawania w związku małżeńskim oraz nie posiadaniu rozdzielności majątkowej – składa zgodę współmałżonka na zaciągnięcie zobowiązania.
- 3.5.6.Zabezpieczenie realizacji projektu w ramach PO KL powinno być wnoszone w wysokości równej, co najmniej 250% średniej transzy dofinansowania w roku, w którym wartość projektu jest najwyższa (zgodnie z harmonogramem płatności stanowiącym załącznik do umowy o dofinansowanie realizacji projektu), przy czym nie może ono przekroczyć wartości dofinansowania na ten rok realizacji projektu (w przypadku projektów dłuższych niż 1 rok kalendarzowy), w którym wartość dofinansowania jest najwyższa (w przypadku projektów zamykających się w roku kalendarzowym – w wysokości nie wyższej niż wartość projektu).
- 3.5.7.Zwrot dokumentu stanowiącego zabezpieczenie umowy następuje na pisemny wniosek Beneficjenta (Wnioskodawcy) po ostatecznym rozliczeniu umowy, lecz nie wcześniej niż po zaakceptowaniu przez Instytucję Zarządzającą *Poświadczenia i deklaracji wydatków Instytucji Pośredniczącej*.

W praktyce zabezpieczenia mogą być ustanawiane:

- bezterminowo, np. w formie weksla in blanco wraz z deklaracją wekslową, pieniądza, czy hipoteki;
- terminowo, np. w formie gwarancji bankowej i ubezpieczeniowej.

W przypadku przedkładania dokumentów zabezpieczenia z określonym terminem ważności zabezpieczenia – termin ważności zabezpieczenia określony w tym dokumencie

**nie może być krótszy niż 9 miesięcy od upływu terminu zakończenia realizacji projektu**, określonego w umowie o dofinansowanie realizacji projektu. W przypadku wniosku Beneficjenta (Wnioskodawcy) o przedłużenie terminu realizacji projektu, wyrażenie zgody na ww. zmianę będzie możliwe wyłącznie z zastrzeżeniem przedłużenia terminu obowiązywania zabezpieczenia do 9 miesięcy od zmienionej daty zakończenia realizacji projektu.

#### 3.5.8. **Z ustanawiania zabezpieczenia realizacji projektu zwolnione są instytucje sektora finansów publicznych.**

## <span id="page-26-0"></span>**IV. Procedura dokonywania wyboru projektów oraz podpisywania umowy o dofinansowanie projektu**

## <span id="page-26-1"></span>*4.1. Procedura oceny formalnej*

- 4.1.1.Procedura oceny formalnej wniosku o dofinansowanie dokonywana jest zgodnie z *Zasadami dokonywania wyboru projektów w ramach PO KL* z dnia 1 grudnia 2008 r. Rozdział *6 Wybór projektów (procedura konkursowa***).** Dokument dostępny jest na stronie internetowej Wojewódzkiego Urzędu Pracy w Rzeszowie – www.wup-rzeszow.pl (Zakładka PO KL), jak również na Portalu Funduszy Strukturalnych – www.efs.gov.pl
- 4.1.2.Wojewódzki Urząd Pracy w Rzeszowie (IP) dokona oceny formalnej wniosku mającej na celu sprawdzenia kompletności i poprawności złożonej dokumentacji **w terminie do 14 dni roboczych od końcowego terminu przyjmowania wniosków**. W uzasadnionych przypadkach termin ten może zostać przedłużony do 21 dni roboczych.
- 4.1.3.Ocena formalna wniosku składa się z dwóch etapów, podczas których następuje sprawdzenie czy wniosek spełnia **ogólne kryteria formalne** oraz **kryteria dostępu.**
- 4.1.4.Obowiązek spełniania **ogólnych kryteriów formalnych** dotyczy wszystkich rodzajów projektów realizowanych w ramach PO KL. Dotyczą one zagadnień związanych ze spełnieniem wymogów rejestracyjnych oraz wypełnieniem wniosku zgodnie z ogólnie przyjętymi dla PO KL zasadami. Podstawą dokonywania oceny formalnej jest Karta oceny formalnej stanowiącej załącznik nr 6.2 do niniejszej dokumentacji konkursowej.
- 4.1.5.**Szczegółowe kryteria dostępu** są obowiązkowe dla wszystkich Beneficjentów (Wnioskodawców). Projekty, które nie spełniają kryteriów dostępu są odrzucane. W ramach konkursu stosowane będą następujące szczegółowe kryteria dostępu (dotyczy wszystkich form wsparcia możliwych do dofinansowania):
- Projekt jest realizowany na terenie województwa podkarpackiego (objęcie wsparciem placówek zlokalizowanych na terenie województwa podkarpackiego).

Wypełnianie kryterium weryfikowane jest na podstawie punktu 1.9 wniosku (należy zwrócić uwagę, aby nie wskazywać jako obszaru realizacji kategorii "cała Polska"). Podczas oceny merytorycznej spełnianie ww. kryterium weryfikowane w oparciu o pozostałe zapisy wniosku (powinny one potwierdzić założenie zawarte w punkcie 1.9).

Maksymalny okres realizacji projektu wynosi do 31 sierpnia 2012 r.

Wypełnianie kryterium weryfikowane jest na podstawie punktu 1.8 wniosku.

W ramach projektu wymagany jest wkład własny w wysokości 1,5% wartości projektu, pochodzący z budżetu jednostki samorządu terytorialnego szczebla lokalnego (wniesiony bezpośrednio przez Wnioskodawcę, jeżeli jest nim JST lub – w przypadku, gdy Wnioskodawcą nie jest JST – wkład wnoszony jest przez partnera, którym musi być JST).

Wypełnianie kryterium weryfikowane jest na podstawie punktu 4.3 i 4.3.1 wniosku (należy zwrócić uwagę, że wymagany wkład własny nie jest wkładem prywatnym, a więc nie powinien być wypełniany punkt 4.3.2 wniosku). Podczas oceny merytorycznej spełnianie ww. kryterium weryfikowane w oparciu o pozostałe zapisy wniosku (powinny one potwierdzić założenie zawarte w punkcie 4.3 i 4.3.1).

Dany Wnioskodawca składa nie więcej niż dwa wnioski aplikacyjne w jednym konkursie (w przypadku jednostek organizacyjnych samorządu terytorialnego ograniczenie dotyczy

liczby wniosków składanych przez daną jednostkę organizacyjną JST, a nie jednostkę samorządu terytorialnego).

Wypełnianie kryterium weryfikowane jest na podstawie listy złożonych wniosków. W razie złożenia większej liczby wniosków niż 2 (niespełnienie kryterium dostępu) – wszystkie wnioski złożone przez danego Wnioskodawcę zostaną odrzucone.

Beneficjent w okresie realizacji projektu prowadzi biuro projektu na terenie województwa podkarpackiego, z dostępną pełną dokumentacją wdrażanego projektu (dokumentacja ta powinna dotyczyć dokumentów merytorycznych i finansowych związanych z realizowanym wsparciem) oraz z kluczowym personelem realizującym projekt (personel zarządzający projektem wskazany we wniosku).

Wypełnianie kryterium weryfikowane na podstawie punktu 2.5 wniosku (adres siedziby) lub – w razie Wnioskodawców nie posiadających siedziby na terenie województwa podkarpackiego – na podstawie zapisów w punkcie 3.5 wniosku (minimum: *Beneficjent na czas realizacji projektu prowadził będzie na terenie województwa podkarpackiego biuro projektu, z dostępną pełną dokumentacją wdrażanego projektu (dotyczącą dokumentów merytorycznych i finansowych związanych z realizowanym wsparciem) oraz z kluczowym personelem realizującym projekt – personel zarządzający projektem wskazany we wniosku*).

Ocena wniosku na podstawie szczegółowych kryteriów dostępu ma postać "0-1" tzn. "spełnia nie spełnia".

**WNIOSKI NIESPEŁNIAJĄCE JEDNEGO LUB WIĘCEJ SZCZEGÓŁOWYCH KRYTERIÓW DOSTĘPU SĄ ODRZUCANE NA ETAPIE OCENY FORMALNEJ, BEZ MOŻLIWOŚCI ICH UZUPEŁNIENIA.**

#### **UZUPEŁNIANIE I/LUB KOREKTA WNIOSKU ORAZ ZAŁĄCZNIKÓW**

4.1.6.Wniosek zawierający wskazane poniżej braki **może zostać uzupełniony i/lub skorygowany przez Beneficjenta (Wnioskodawcę)** po otrzymaniu informacji od IP o brakach we wniosku/załącznikach, ale tylko i wyłącznie w odniesieniu do tych elementów, które nie powodują zmiany sumy kontrolnej wniosku. Uzupełnione i/lub skorygowane mogą być także składane wraz z wnioskiem załączniki, tak aby możliwa była jego dalsza ocena.

Korekta wniosku winna być dokonana przez Beneficjenta (Wnioskodawcę) w **terminie wskazanym przez IP, nie dłuższym niż 4 dni robocze** od daty uzyskania informacji od IP o brakach we wniosku/załącznikach. Uzupełnianie i /lub skorygowanie wniosku nie ma wpływu na bieg terminu oceny formalnej (nie powoduje jej wydłużenia) przez IP.

Beneficjent (Wnioskodawca) będzie zobowiązany do dostarczenia w wyznaczonym terminie (do 4 dni roboczych) skorygowanych i/lub uzupełnionych dokumentów, bądź stawienie się w siedzibie Instytucji Pośredniczącej w celu dokonania odpowiedniego uzupełnienia/korekty wniosku. Niezłożenie dokumentów lub niestawienie się Beneficjenta (Wnioskodawcy) w wyznaczonym przez IP terminie skutkować będzie odrzuceniem wniosku na etapie weryfikacji formalnej.

Nie przewiduje się możliwości uzupełniania i/lub korygowania braków dotyczących ogólnych kryteriów formalnych w sytuacji, gdy wniosek obarczony jest dodatkowo innymi błędami skutkującymi odrzuceniem wniosku na etapie oceny formalnej.

#### **Braki dotyczące ogólnych kryteriów formalnych, które mogą być podstawą do uzupełnienia i/lub skorygowania złożonego wniosku o dofinansowanie:**

- 1. brak w części V wniosku wymaganej (wymaganych) w dokumentacji konkursowej pieczęci oraz czytelnego podpisu osoby upoważnionej;
- 2. podpisanie wniosku w części V przez inną osobę (inne osoby) niż wskazana (wskazane) w punkcie 2.6 wniosku;
- 3. brak kontrasygnaty skarbnika/głównego księgowego w części V wniosku w przypadku jednostek sektora finansów publicznych;
- 4. niedająca się odczytać wersja elektroniczna wniosku (plik xml);
- 5. typ nośnika danych, na którym zapisano wersję elektroniczną jest niezgodny z wymaganiami określonymi w punkcie 3.1.5 niniejszej dokumentacji konkursowej;
- 6. niezłożenie wraz z wnioskiem 2 egzemplarzy wymaganych załączników (oryginał + kopia poświadczona za zgodność z oryginałem albo 2 kopii poświadczonych za zgodność z oryginałem zgodnie ze sposobem określonym w punkcie 3.2.2 niniejszej dokumentacji), tj.
	- brak jednego z dwóch wymaganych egzemplarzy załączników do wniosku;

i/lub

brak potwierdzenia zgodności z oryginałem załączonych do wniosku dokumentów;

i/lub

 brak kontrasygnaty głównego księgowego lub kontrasygnaty osoby odpowiedzialnej za prowadzenie księgowości w danej instytucji/danym podmiocie gospodarczym w przypadku, gdy dany podmiot nie zatrudnia głównego księgowego lub pieczątki biura rachunkowego wraz z czytelnym podpisem osoby uprawnionej, jeśli księgowość jest prowadzona przez firmę zewnętrzną lub czytelnego podpisu przedsiębiorcy wraz z klauzulą "Księgowość (podać nazwę firmy) prowadzę samodzielnie i oświadczam, że zawarte w niniejszym dokumencie dane zostały przedstawione zgodnie ze stanem faktycznym" w sytuacji, kiedy księgowość przedsiębiorca prowadzi samodzielnie – na dokumentach określających sytuację finansową Beneficjenta (Wnioskodawcy);

i/lub

- sporządzenie informacji potwierdzających sytuację finansową Beneficjenta (Wnioskodawcy) w sposób niekompletny (np. brak jednej ze stron załącznika, jeśli składa się on z więcej niż jednej strony).
- W przypadkach określonych powyżej braków w złożonych do IP wnioskach dopuszczalne jest ich uzupełnienie i/lub skorygowanie poprzez:

W odniesieniu do braków wymienionych w punktach 1-5:

 uzupełnienie brakujących podpisów, pieczątek, dołączenie drugiego egzemplarza załączników, wersji elektronicznej – bezpośrednio (osobiście) przez Beneficjenta (Wnioskodawcę) w siedzibie IP Wojewódzkiego Urzędu Pracy w Rzeszowie bądź wymienionych w dokumentacji konkursowej Oddziałach Zamiejscowych WUP (tzn. w miejscu złożenia wniosku o dofinansowanie, który podlega uzupełnieniu) – w wyznaczonym terminie;

 przysłanie w wyznaczonym terminie do Wojewódzkiego Urzędu Pracy w Rzeszowie bądź odpowiedniego Oddziału Zamiejscowego WUP (tzn. w miejscu złożenia wniosku o dofinansowanie, który podlega uzupełnieniu) dokumentów uzupełnionych i/lub skorygowanych, przy czym korekta może zostać dokonana wyłącznie w części zakwestionowanej w trakcie oceny formalnej dokonanej przez IP.

W odniesieniu do braków wymienionych w punkcie 6:

- uzupełnienie brakujących podpisów, pieczątek, dołączenie drugiego egzemplarza załączników, wersji elektronicznej – bezpośrednio (osobiście) przez Beneficjenta (Wnioskodawcę) w siedzibie IP Wojewódzkiego Urzędu Pracy w Rzeszowie bądź wymienionych w dokumentacji konkursowej Oddziałach Zamiejscowych WUP (tzn. w miejscu złożenia wniosku o dofinansowanie, który podlega uzupełnieniu) – w wyznaczonym terminie.
- 4.1.7.W celu usprawnienia i terminowego zakończenia procesu oceny formalnej w sytuacji, gdy wymagane będzie uzupełnienie i/lub skorygowanie wniosku lub załączników IP (WUP) zwracać się będzie do Beneficjenta (Wnioskodawcy) w formie informacji przesłanej faksem/pocztą elektroniczną/pocztą, przy czym obowiązujący jest termin otrzymania faksu lub poczty elektronicznej.
- 4.1.8.IP dopuszcza możliwość jednokrotnego uzupełnienia i/lub skorygowania wniosku lub załączników. Jeśli skorygowane i/lub uzupełnione dokumenty nadal nie będą przygotowane w prawidłowy sposób, wniosek zostanie odrzucony.
- 4.1.9.Uzupełnione i/lub skorygowane mogą być także składane wraz z wnioskiem załączniki, tak, aby możliwa była jego dalsza ocena. Wojewódzki Urząd Pracy (IP) nie dopuszcza możliwości korygowania wniosków składanych w odpowiedzi na konkurs w odniesieniu do elementów innych, niż wskazane w części 4.1.6 niniejszej dokumentacji konkursowej. Wnioski takie będą odrzucane na etapie weryfikacji formalnej.
- 4.1.10. Beneficjent (Wnioskodawca) podczas przygotowania wniosku może korzystać z listy sprawdzającej dla Beneficjentów (Wnioskodawców) odnośnie spełniania wymogów formalnych konkursu (stanowiącej załącznik nr 6.6 niniejszej dokumentacji) oraz wzoru karty oceny formalnej (załącznik nr 6.2 niniejszej dokumentacji).

## <span id="page-29-0"></span>*4.2. Procedura oceny merytorycznej*

- 4.2.1.Procedura oceny merytorycznej wniosku o dofinansowanie dokonywana jest zgodnie z *Zasadami dokonywania wyboru projektów PO KL* z dnia 1 grudnia 2008 r. Rozdział 6 Wybór projektów (procedura konkursowa).
- 4.2.2.Oceny merytorycznej wniosków, które zostaną pozytywnie ocenione w trakcie oceny formalnej dokonuje **Komisja Oceny Projektów** (KOP) powołana przez Wojewódzki Urząd Pracy w Rzeszowie.
- 4.2.3.Ocena merytoryczna wniosku o dofinansowanie realizacji projektu konkursowego PO KL dokonywana jest w oparciu o *Kartę oceny merytorycznej* stanowiącej załącznik nr 6.3 do niniejszej dokumentacji.
- 4.2.4.Beneficjenci (Wnioskodawcy) zostaną powiadomieni o wynikach oceny merytorycznej wniosków w ciągu **45 dni roboczych** od daty zarejestrowania wniosku w Krajowym Systemie Informatycznym (rejestracja ma miejsce w terminie maksymalnie 7 dni roboczych od dnia dokonania oceny formalnej wniosku).
- 4.2.5.Ocena merytoryczna prowadzona będzie w oparciu o **ogólne kryteria merytoryczne i horyzontalne** oraz **szczegółowe kryteria strategiczne**.
- 4.2.6.Ocena wniosków złożonych w ramach konkursu prowadzona będzie w oparciu o następujące **ogólne kryteria horyzontalne**:
- zgodność z właściwymi politykami i zasadami wspólnotowymi (w tym: polityką równych szans i koncepcją zrównoważonego rozwoju) oraz prawodawstwem wspólnotowym,
- zgodność z prawodawstwem krajowym,
- zgodność ze *Szczegółowym Opisem Priorytetów PO KL.*

Ocena wniosku na podstawie ogólnych kryteriów horyzontalnych ma postać "0-1" tzn. "spełnia – nie spełnia". Wnioski niespełniające któregokolwiek z podanych kryteriów są odrzucane na etapie oceny merytorycznej.

- 4.2.7.**Ogólne kryteria merytoryczne** dotyczą treści wniosku, wiarygodności i zdolności Beneficjenta (Wnioskodawcy) do podjęcia realizacji i finansowania projektu w ramach PO KL. Ogólne kryteria merytoryczne mają charakter uniwersalny, tj. odnoszą się do wszystkich projektów realizowanych w ramach Programu. Stosowane będą następujące ogólne kryteria merytoryczne:
- jakości projektu:
	- uzasadnienie potrzeby realizacji projektu w kontekście celów szczegółowych określonych dla danego Priorytetu PO KL;
	- sposób wyboru i zapewnienia udziału w projekcie określonych grup docelowych;
	- wartość dodana projektu;
	- adekwatność doboru instrumentów służących realizacji projektu do sytuacji i potrzeb grupy docelowej;
	- **Periodical Executation regultaty projektu;**
	- racjonalność harmonogramu działań;
	- uzasadnienie proponowanego rozwiązania na tle istniejącej sytuacji wskazanie na odmienność zastosowanego podejścia w odniesieniu do obecnych rozwiązań;
	- strategiczne znaczenie projektu dla danego Priorytetu PO KL, a także sektora/regionu/obszaru wsparcia;
	- zastosowanie zróżnicowanych form wsparcia w ramach projektu;
- Beneficjenta (Wnioskodawcy):
	- sposób zarządzania projektem (czytelność zasad realizacji);
	- wiarygodność doświadczenie w zarządzaniu projektami, potencjał instytucjonalny (w tym potencjał kadrowy i finansowy);
- finansowania projektu:
	- niezbędność wydatku do realizacji projektu i osiągania jego celów;
	- efektywność wydatków projektu (relacja nakład/rezultat);
	- kwalifikowalność wydatków.
- 4.2.8.**Szczegółowe kryteria strategiczne** dotyczą preferowania pewnych typów projektów, co w praktyce oznacza przyznanie spełniającym je wnioskom premii punktowej w trakcie oceny merytorycznej (premia przyznawana będzie wyłącznie tym wnioskom, które otrzymają wymagane minimum punktowe za spełnianie ogólnych kryteriów Spełnianie kryteriów strategicznych nie jest obowiązkowe. W przypadku niniejszego konkursu stosowane będą następujące kryteria strategiczne:
- Dot. form wsparcia 1, 2 i 3: Realizacja projektu w partnerstwie JST z organizacją pozarządową.

#### **Waga punktowa: 5**

Dot. form wsparcia 1 i 2: Projekt kierowany wyłącznie do placówek, które do momentu składania wniosku w ramach PO KL otrzymały wsparcie (rozpoczęcie realizacji wsparcia lub zaplanowanie projektu do realizacji w ramach innych programów operacyjnych w regionie przez umieszczenie na liście projektów indywidualnych lub przyjętych do dofinansowania w ramach procedury konkursowej) współfinansowane z funduszy strukturalnych.

#### **Waga punktowa: 2**

Dot. form wsparcia 1, 2 i 3: Projekt zapewnia wykorzystanie zwalidowanej w ramach Programu Inicjatywy Wspólnotowej EQUAL metody zwiększania dostępności kształcenia osób o specjalnych potrzebach, w szczególności osób niepełnosprawnych.

#### **Waga punktowa: 2**

Dot. form wsparcia 1, 2 i 3: Projekt realizowany jest na terenach wiejskich (gminy wiejskie, miejsko-wiejskie i miasta do 25 tysięcy mieszkańców).

#### **Waga punktowa: 10**

Ocena merytoryczna wniosku na podstawie kryteriów strategicznych będzie dokonywana w formie "0-1" tzn. "spełnia – nie spełnia". Wnioski, które spełnią kryterium strategiczne, **otrzymają premię punktową w maksymalnej wysokości 19 punktów**. Wnioski, które nie spełnią kryterium strategicznego nie tracą punktów uzyskanych w ramach oceny merytorycznej.

- 4.2.9.Końcową ocenę projektu stanowi suma średniej arytmetycznej punktów z dwóch ocen wniosku za spełnianie ogólnych kryteriów merytorycznych oraz punktów za spełnianie kryteriów strategicznych.
- 4.2.10. **Projekt może być przyjęty do dofinansowania, jeśli średnia arytmetyczna dokonanych ocen wynosi minimum 60 punktów za spełnienie ogólnych kryteriów merytorycznych i jednocześnie, co najmniej 60% punktów w poszczególnych punktach oceny merytorycznej zgodnie z** *Kartą oceny merytorycznej***.**

**W przypadku zaistnienia rozbieżności w ocenie pomiędzy poszczególnymi członkami Komisji Oceny Projektu wynoszącą, co najmniej 30 punktów (różnica ta dotyczy ogólnej liczby punktów, z uwzględnieniem premii za spełnienie kryteriów strategicznych), projekt poddawany jest ocenie trzeciej osoby z KOP. Jest to zasada ogólna i jest przestrzegana również w sytuacji, gdy każda z dwóch osób dokonujących oceny wniosku o dofinansowanie przyzna mniej niż 60 punktów danemu projektowi. Ocena dokonana przez trzecią osobę z KOP jest wiążąca i ostateczna.**

- 4.2.11. Na podstawie oceny punktowej otrzymanej przez każdy z wniosków w trakcie oceny merytorycznej Wojewódzki Urząd Pracy w Rzeszowie (IP) przygotuje **listę rankingową** projektów, na której umieszczone zostaną projekty w kolejności wynikającej z otrzymanej liczby punktów. O wyborze projektu do realizacji decyduje pozycja (liczba punktów), jaką dany projekt uzyska na liście rankingowej.
- 4.2.12. Otrzymanie dofinansowania zależne jest także od dostępności środków finansowych przeznaczonych na konkurs. W sytuacji braku środków na dofinansowanie realizacji wszystkich pozytywnie ocenionych projektów, w pierwszej kolejności dofinansowanie zostaną projekty, które uzyskały największą liczbę punktów (w kolejności zgodnej z listą rankingową).
- 4.2.13. Przed zawarciem umowy o dofinansowanie projektu Wojewódzki Urząd Pracy w Rzeszowie (IP) zastrzega sobie możliwość podjęcia negocjacji z wybranymi podmiotami ubiegającymi się o dofinansowanie realizacji projektu w celu wprowadzenia niezbędnych zmian do projektu. Informację w tej sprawie Beneficjent (Wnioskodawca) otrzymuje w terminie **45 dni roboczych** od dnia zarejestrowania wniosku w Krajowym Systemie Informatycznym PO KL. Negocjacje należy podjąć w terminie **5 dni roboczych** od otrzymania pisma informującego o możliwości podjęcia negocjacji i muszą zostać zakończone w ciągu kolejnych **20 dni roboczych.**
- 4.2.14. Podstawą zobowiązania Beneficjenta (Wnioskodawcy) do realizacji projektu jest *Umowa o dofinansowanie projektu*, której załącznikiem jest wniosek złożony na konkurs i wybrany do realizacji (z ewentualnymi zmianami wynikającymi **wyłącznie** z negocjacji podjętych przez Wojewódzki Urząd Pracy (IP). Wzór umowy stanowi załącznik nr 6.11 do niniejszej dokumentacji.
- 4.2.15. W sytuacji, gdy w trakcie dokonywania oceny wniosku o dofinansowanie stwierdzone zostanie występowanie pomocy publicznej, natomiast Beneficjent we wniosku istnienia takiej pomocy nie przewidział wniosek ten zostaje **odrzucony** (jednocześnie niezaznaczenie w szczegółowym budżecie projektu punktu *Wydatki objęte pomocą publiczną* przy zachowaniu pozostałych warunków udzielania pomocy, w tym szczegółowości dotyczących obowiązku wniesienia przez Beneficjenta wkładu prywatnego w odpowiedniej wysokości, kwalifikuje projekt do negocjacji).

Jeżeli we wniosku o dofinansowanie projektu nieprawidłowo dobrano rodzaj pomocy publicznej lub poziom jej intensywności, a także, gdy wystąpiły błędy w wyliczeniu wartości pomocy publicznej, wniosek zostanie skierowany do **negocjacji** we wskazanych punktach.

W przypadku, gdy Beneficjent we wniosku o dofinansowanie zaznaczy występowanie pomocy publicznej, natomiast podczas oceny wniosku członek Komisji Oceny Projektów nie stwierdzi jej występowania wniosek ten **nie zostanie odrzucony**, ale **będzie podlegał dalszej ocenie**.

## <span id="page-32-0"></span>*4.3. Procedura odwoławcza*

4.3.1.Ubiegający się o dofinansowanie, którego projekt nie został wyłoniony do dofinansowania, w terminie **14 dni kalendarzowych** od dnia otrzymania informacji w tej sprawie może złożyć pisemny protest. Protest nie podlega rozpatrzeniu w przypadku, gdy zaistnieją okoliczności wskazane w punkcie 1.3.8 *Wytycznych w zakresie procedury*  *odwoławczej dla wszystkich programów operacyjnych.*

- 4.3.2.Protest może dotyczyć zarówno oceny formalnej, jak i merytorycznej.
- 4.3.3.Procedury związane ze składaniem i rozpatrywaniem protestu zostały określone w *Zasadach dokonywania wyboru projektów w ramach PO KL 2007 – 2013 z dnia 1 grudnia 2008r.* oraz *Wytycznych w zakresie procedury odwoławczej dla wszystkich programów operacyjnych z dnia 9 września 2008r.*, dostępnych na stronach internetowych [www.efs.gov.pl](http://www.efs.gov.pl/) oraz www.wup-rzeszow.pl (Zakładka PO KL). O przyczynach odrzucenia wniosku, a także możliwości złożenia protestu Wojewódzki Urząd Pracy w Rzeszowie informuje Beneficjenta (Wnioskodawcę):
- w przypadku odrzucenia wniosku pod względem formalnym w ciągu **5 dni roboczych** od rozpatrzenia wniosku pod względem formalnym,
- w przypadku negatywnego rozpatrzenia wniosku w ocenie merytorycznej w ciągu **45 dni roboczych** od daty zarejestrowania wniosku w Krajowym Systemie Informatycznym PO KL.
- 4.3.4.Beneficjent (Wnioskodawca) ma również możliwość złożenia protestu w przypadku otrzymania informacji o pozytywnym rozpatrzeniu wniosku, ale nieprzyjęciu go do dofinansowania z powodu braku środków finansowych.
- 4.3.5.Beneficjent (Wnioskodawca) ma prawo do złożenia tylko do jednego odwołania w ramach konkursu, dlatego od wyników przeprowadzonej ponownie oceny merytorycznej Beneficjent (Wnioskodawca) nie może się odwołać.
- 4.3.6.W przypadku negatywnego rozpatrzenia protestu ubiegający się o dofinansowanie, w terminie **7 dni kalendarzowych** od dnia otrzymania informacji w tym zakresie, może skierować **wniosek o ponowne rozpatrzenie sprawy** do Instytucji Zarządzającej PO KL (Ministerstwo Rozwoju Regionalnego, Departament Zarządzania EFS, ul. Wspólna 2/4, 00-926 Warszawa). Wniesienie wniosku do innej instytucji lub złożenie go po terminie skutkuje pozostawieniem wniosku bez rozpatrzenia.
- 4.3.7.Beneficjent (Wnioskodawca), którego zarówno protest jak i wniosek o ponowne rozpatrzenie sprawy zostały rozstrzygnięte negatywnie może w tym zakresie zgodnie z *Ustawą z dnia 7 listopada 2008r. o zmianie niektórych ustaw w związku z wdrażaniem funduszy strukturalnych i Funduszu Spójności* wnieść **skargę do wojewódzkiego sądu administracyjnego**.
- 4.3.8.Skarga do wojewódzkiego sadu administracyjnego jest wnoszona przez Beneficjenta (Wnioskodawca) w terminie **14 dni** od daty otrzymania informacji o wynikach procedury odwoławczej bezpośrednio do właściwego wojewódzkiego sądu administracyjnego wraz z kompletną dokumentacją w sprawie, obejmującą:
- Wniosek o dofinansowanie wraz z informacją w przedmiocie oceny projektu;
- Kopie wniesionych środków odwoławczych;
- Pisemną informację właściwej Instytucji Zarządzającej lub Pośredniczącej o wynikach procedury odwoławczej wraz z pouczeniem o możliwości wniesienia skargi do wojewódzkiego sądu administracyjnego.

Skarga podlega opłacie sądowej.

4.3.9.W wyniku rozpatrzenia skargi, sąd administracyjny może:

- Uwzględnić skargę, stwierdzając, że ocena projektu została przeprowadzona w sposób naruszający prawo, przekazując jednocześnie sprawę do ponownego rozpatrzenia przez właściwą Instytucję Zarządzającą lub Pośredniczącą;
- Oddalić skargę w przypadku jej nieuwzględnienia;
- Umorzyć postępowanie w sprawie, jeżeli z jakichkolwiek względów jest ono bezprzedmiotowe;

**Sąd rozstrzyga sprawę w terminie 30 dni od dnia wniesienia skargi.**

- 4.3.10. **W terminie 14 dni od dnia doręczenia rozstrzygnięcia wojewódzkiego sądu administracyjnego Beneficjent (Wnioskodawca) lub właściwa Instytucja Pośrednicząca lub Zarządzająca może wnieść skargę kasacyjną do Naczelnego Sądu Administracyjnego**
- 4.3.11. **Przy liczeniu terminów podczas procedury odwoławczej obowiązujące są następujące zasady:**
- Termin oznaczony w dniach kończy się z upływem ostatniego dnia;
- Termin oznaczony w miesiącach kończy się z upływem dnia, który odpowiada początkowemu dniowi terminu, a gdyby takiego dnia nie było – w ostatnim dniu miesiąca;
- Jeżeli początkiem terminu oznaczonego w dniach jest pewne zdarzenie, nie uwzględnia się  $\equiv$ przy obliczeniach terminu dnia, w którym to wydarzenie nastąpiło;
- Jeżeli termin do wykonania czynności przypada na dzień uznany ustawowo za wolny od pracy - na podstawie *ustawy z dnia 18 stycznia 1951 roku o dniach wolnych od pracy (Dz.U. z 1951 r. Nr 4, poz. 28, z późn. zm.*) - termin upływa dnia następnego, – przy czym sobota nie jest dniem ustawowo wolnym od pracy;
- Terminy oblicza się na podstawie uzyskanych potwierdzeń nadania i otrzymania właściwych pism (np. pocztowe potwierdzenie nadania, doręczenie za potwierdzeniem odbioru, potwierdzenie wpływu pisma w kancelarii danej instytucji/organizacji;
- Przez analogię do art. 165 §2 KPC, jeżeli Beneficjent (Wnioskodawca) dysponuje potwierdzeniem nadania środka odwoławczego w placówce pocztowej przed upływem terminu na jego wniesienie, wówczas termin ten należy uznać za zachowany;
- Bieg miesięcznego terminu na rozpatrzenie środka odwoławczego rozpoczyna się z dniem rzeczywistego otrzymania protestu, a nie wraz z datą nadania jego nadania w placówce pocztowej;
- Nie uznaje się faksu, jako dokumentu, a terminy określone w *ustawie o zasadach prowadzenia polityki rozwoju (Dz.U. z 2006 r. Nr 227, poz. 1658, z późn. zm.)*, biegną od chwili wpłynięcia oryginalnego protestu lub wniosku o ponowne rozpatrzenie sprawy. Jednocześnie należy zaznaczyć, że w sytuacji wyjątkowej takiej jak strajk Poczty Polskiej dopuszczalne jest przesłanie protestów tylko faksem, jeśli Beneficjent (Wnioskodawca) ma siedzibę w innej miejscowości niż siedziba IP;
- Jeżeli kopia protestu zostanie przesłana faksem do IP w terminie, zaś oryginał protestu wpłynie pocztą po terminie, IP zwróci się do Beneficjenta (Wnioskodawcy) o przedstawienie dowodu potwierdzającego nadanie oryginalnego protestu przed upływem 14 lub 7 dni (w przypadku wniosku o ponowne rozpatrzenie sprawy).
- 4.3.12. Szczegółowe informacje o składaniu i trybie rozpatrywania protestu oraz wniosku o ponowne rozpatrzenie sprawy znajdują się w *Zasadach dokonywania wyboru projektów PO KL z dnia 1 grudnia 2008 r.* oraz *Wytycznych w zakresie procedury odwoławczej z dnia 9 września 2008r.* dostępnych na stronach internetowych [www.efs.gov.pl](http://www.efs.gov.pl/) oraz www.wup-rzeszow.pl (Zakładka PO KL).
- 4.3.13. Rezerwa finansowa na odwołania, wskazana w punkcie 1.4 niniejszej dokumentacji uruchamiana jest według następującej procedury:
- Rozpatrywanie poszczególnych protestów nie zatrzymuje biegu procesów są one rozpatrywane zgodnie z terminem wpłynięcia, natomiast po ich uwzględnieniu wnioski są kierowane do ponownej oceny, o której wynikach Beneficjenci (Wnioskodawcy) są informowani.
- Ostateczna decyzja o przyjęciu wniosków pochodzących z odwołania do dofinansowania zostaje podjęta **po rozpatrzeniu złożonych protestów** na podstawie liczby punktów przyznanych podczas powtórnej oceny merytorycznej (lub oceny merytorycznej w przypadku projektów odrzuconych na etapie oceny formalnej).
- Środki finansowe przeznaczone na odwołania w kwocie wskazanej w punkcie 1.4 będą przyznawane na bieżąco Beneficjentom (Wnioskodawcom), którzy otrzymają wymaganą liczbę punktów podczas ponownej oceny merytorycznej.

#### <span id="page-35-0"></span>*4.4. Procedura podpisywania umów.*

- 4.4.1.Beneficjent (Wnioskodawca), którego wniosek przeszedł pozytywną ocenę formalną i merytoryczną, uzyskał ilość punktów uprawniającą do umieszczenia na liście rankingowej oraz zakończył z pozytywnym dla siebie skutkiem negocjacje na wezwanie WUP i w określonym przez WUP terminie, nie krótszym niż 5 dni od otrzymania informacji w tej sprawie, składa wszystkie wymagane dokumenty (załączniki) do umowy o dofinansowanie wskazane w piśmie. Wzory załączników, które Beneficjent (Wnioskodawca) będzie zobowiązany złożyć wraz z umową zawiera załącznik nr 6.11 niniejszej dokumentacji.
- 4.4.2.Niezłożenie żądanej dokumentacji w komplecie w wyznaczonym terminie oznacza rezygnację z ubiegania się o dofinansowanie.
- 4.4.3.Procedurę podpisywania umowy zawierają zapisy *Zasad dokonywania wyboru projektów w ramach PO KL* (Rozdział 6.9).
- 4.4.4.Wzór umowy wraz z załącznikami stanowi załącznik nr 6.11 niniejszej dokumentacji.

## <span id="page-36-0"></span>**V Dodatkowe informacje**

#### <span id="page-36-1"></span>*5.1. Kontakt i dodatkowe informacje*

5.1.1.Dodatkowych informacji dla ubiegających się o dofinansowanie udziela Instytucja Pośrednicząca:

#### – **Wydział Rozwoju Kształcenia i Kompetencji,**

Wojewódzki Urząd Pracy w Rzeszowie, ul. Poniatowskiego 10, pokój nr 13. tel. (017) 850 92 92,

– **Punkt Informacyjny EFS** w Wojewódzkim Urzędzie Pracy w Rzeszowie ul. Lisa Kuli 20 tel. (017) 850 92 00

#### **Oddziały Zamiejscowe WUP** w:

- Krośnie, ul. Lewakowskiego 27B, tel. (013) 436 34 26,
- Tarnobrzegu, Pl. Bartosza Głowackiego 34, tel. (015) 822 55 15,
- Przemyślu, ul. Katedralna 5, tel. $(016)$  678 22 70.
- 5.1.2. Informacje udzielane są od poniedziałku do piątku w godz. 7<sup>30</sup> 15<sup>30</sup>.

## <span id="page-37-0"></span>**VI. Załączniki**

#### <span id="page-37-1"></span>**Spis załączników do dokumentacji konkursowej:**

Załącznik 6.1 Wzór wniosku o dofinansowanie projektu PO KL. Załącznik 6.1.1 Instrukcja wypełniania wniosku o dofinansowanie projektu PO KL. Załącznik 6.2 Karta oceny formalnej wniosku o dofinansowanie realizacji projektu konkursowego PO KL. Załącznik 6.3 Karta oceny merytorycznej wniosku o dofinansowanie realizacji projektu konkursowego PO KL. Załącznik 6.4 Lista sprawdzająca do oceny kwalifikowalności wydatków projektu w ramach PO KL. Załącznik 6.5 Wzór CV i deklaracji uczestnictwa w projekcie. Załącznik 6.6 Lista sprawdzająca dla Beneficjentów (Wnioskodawców) odnośnie spełniania wymogów formalnych konkursu. Załącznik 6.7 Wzór tabeli określającej sytuację finansową Beneficjenta (Wnioskodawcy)/Partnera. Załącznik 6.8 Wzór oświadczenia dotyczący sytuacji finansowej partnera, nieposiadającego osobowości prawnej, stanowiący podmiot o charakterze nieformalnym. Załącznik 6.9 Wzór załącznika składanego przez partnera będącego podmiotem, który nie ma obowiązku prowadzenia dokumentacji wymaganej przez przepisy podatkowe. Załącznik 6.10 Wzór oświadczenia o niewprowadzaniu do wniosku zmian innych niż wynikające z negocjacji. Załącznik 6.11 Umowa o dofinansowanie projektu w ramach PO KL.